# Examples for kinetic evaluations using mkin

# Johannes Ranke

Eurofins Regulatory AG Weidenweg 15, CH–4310 Rheinfelden, Switzerland

and

University of Bremen

February 18, 2013

## Contents

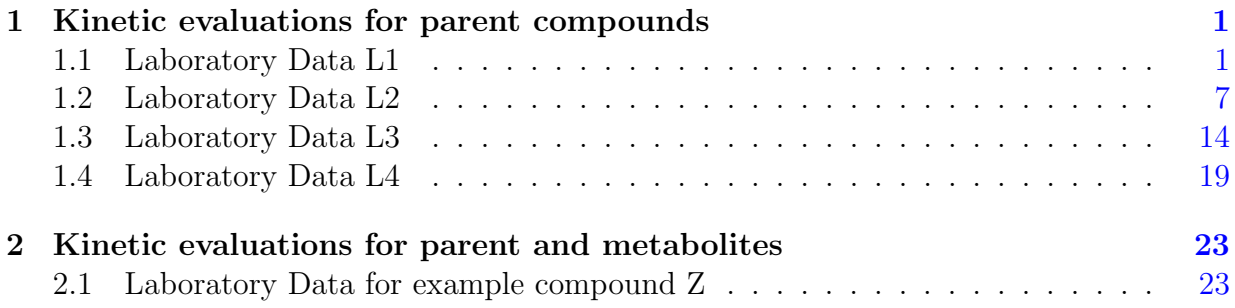

Key words: Kinetics, FOCUS, nonlinear optimisation

# <span id="page-1-0"></span>1 Kinetic evaluations for parent compounds

These examples are also evaluated in a parallel vignette of the **kinfit** package [\(Ranke,](#page-56-0) [2012\)](#page-56-0). The datasets are from Appendix 3, of the FOCUS kinetics report [\(FOCUS Work Group](#page-55-0) [on Degradation Kinetics,](#page-55-0) [2006,](#page-55-0) [2011\)](#page-55-1).

### <span id="page-1-1"></span>1.1 Laboratory Data L1

The following code defines example dataset L1 from the FOCUS kinetics report, p. 284

```
R> library("mkin")
R > FOCUS_2006_L1 = data.frame(t = rep(c(0, 1, 2, 3, 5, 7, 14, 21, 30), each = 2),+ parent = c(88.3, 91.4, 85.6, 84.5, 78.9, 77.6,
+ 72.0, 71.9, 50.3, 59.4, 47.0, 45.1,
+ 27.7, 27.3, 10.0, 10.4, 2.9, 4.0))
R> FOCUS_2006_L1_mkin <- mkin_wide_to_long(FOCUS_2006_L1)
```
The next step is to set up the models used for the kinetic analysis. Note that the model definitions contain the names of the observed variables in the data. In this case, there is only one variable called parent.

```
R > SFO \leftarrow mkinmod(parent = list(type = "SFO"))
R> FOMC <- mkinmod(parent = list(type = "FOMC"))
R> DFOP <- mkinmod(parent = list(type = "DFOP"))
```
The three models cover the first assumption of simple first order (SFO), the case of declining rate constant over time (FOMC) and the case of two different phases of the kinetics (DFOP). For a more detailed discussion of the models, please see the FOCUS kinetics report.

The following two lines fit the model and produce the summary report of the model fit. This covers the numerical analysis given in the FOCUS report.

```
R> m.L1.SFO <- mkinfit(SFO, FOCUS_2006_L1_mkin, quiet=TRUE)
R> summary(m.L1.SFO)
mkin version: 0.9.13
R version: 2.15.2
Date of fit: Mon Feb 18 22:54:21 2013
Date of summary: Mon Feb 18 22:54:21 2013
Equations:
[1] d_parent = - k_parent_sink * parent
Starting values for optimised parameters:
           initial type transformed
parent_0 100.0 state 100.000000
k parent sink 0.1 deparm -2.302585Fixed parameter values:
None
Optimised, transformed parameters:
           Estimate Std. Error
parent 0 92.471 1.368
k_parent_sink -2.347 0.041
Backtransformed parameters:
           Estimate
parent_0 92.471
k_parent_sink 0.096
Residual standard error: 2.948 on 16 degrees of freedom
Chi2 error levels in percent:
        err.min n.optim df
All data 3.424 2 7
parent 3.424 2 7
Estimated disappearance times:
      DT50 DT90
parent 7.249 24.08
```
Estimated formation fractions:  $f f$ parent\_sink 1

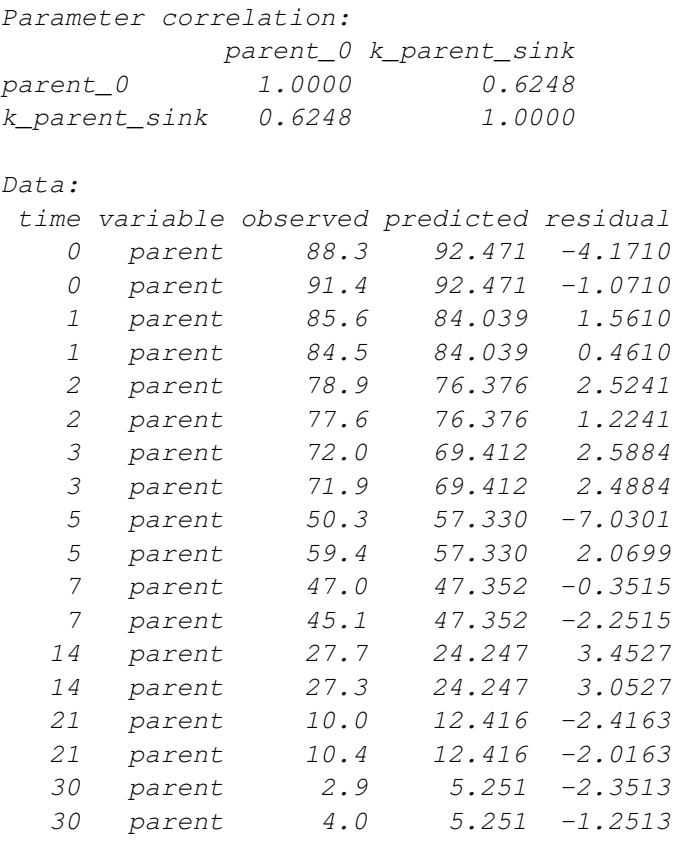

A plot of the fit is obtained with the plot function for mkinfit objects.

R> plot(m.L1.SFO)

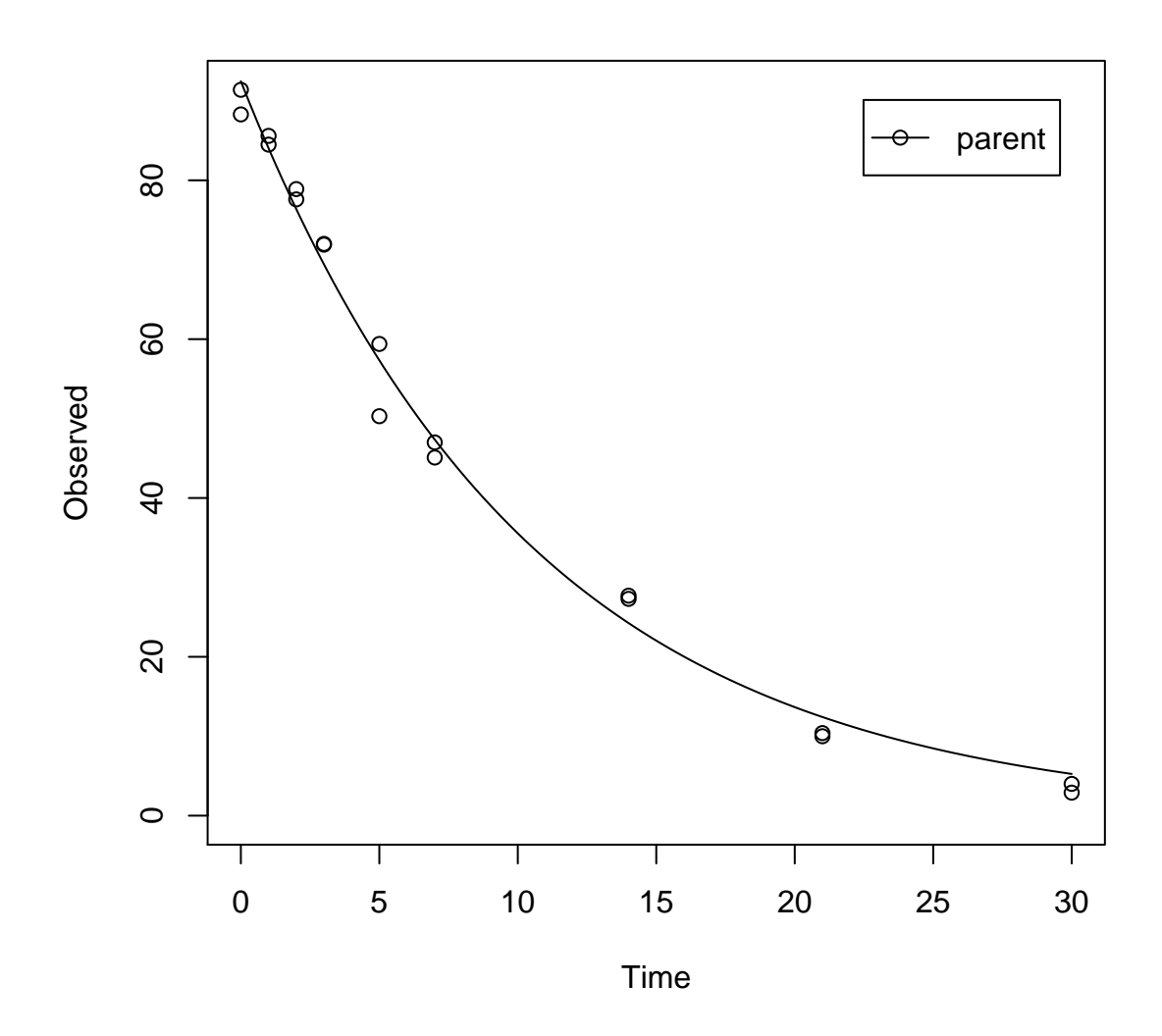

The residual plot can be easily obtained by R> mkinresplot(m.L1.SFO, ylab = "Observed", xlab = "Time")

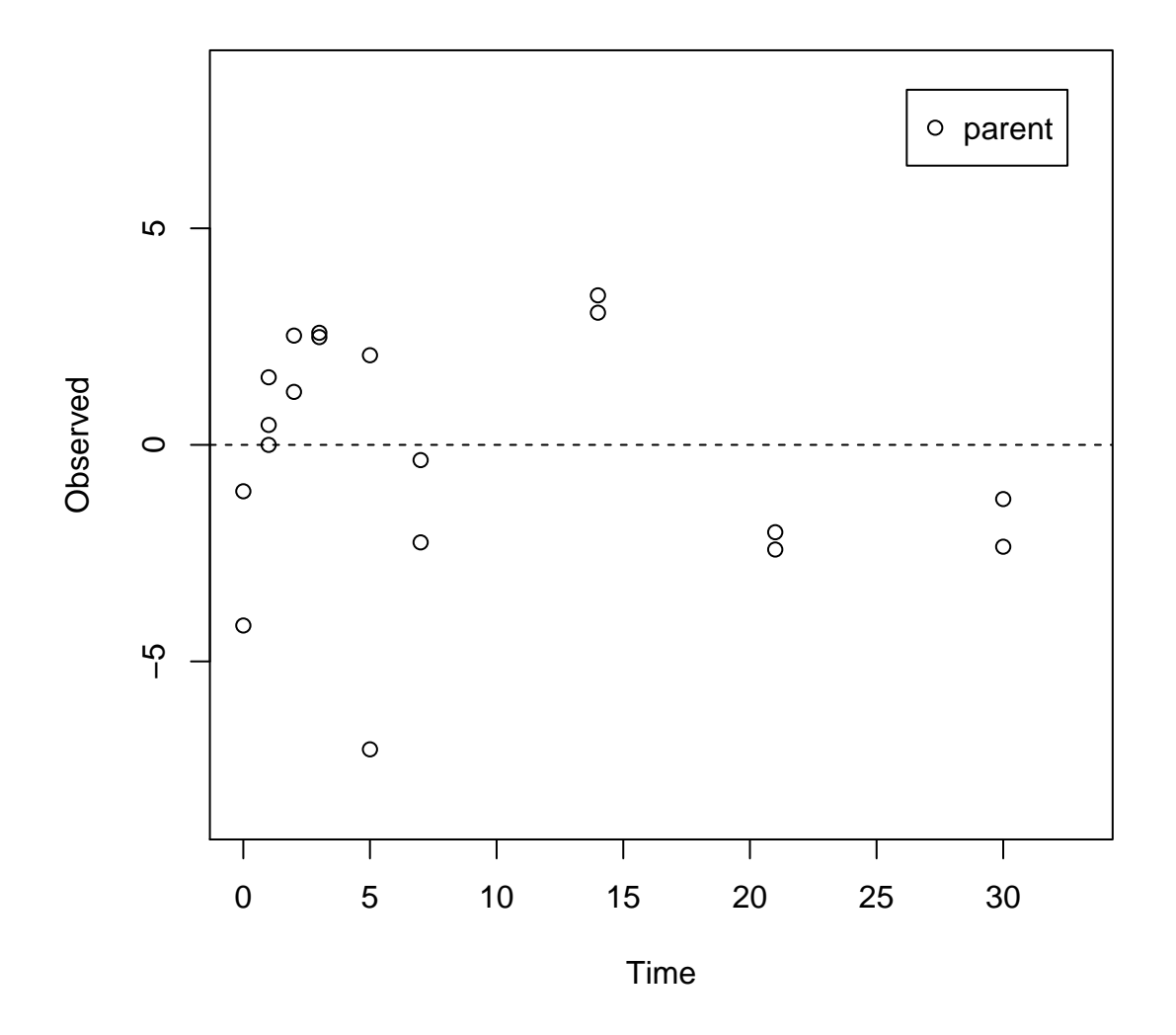

For comparison, the FOMC model is fitted as well, and the  $\chi^2$  error level is checked.

```
R> m.L1.FOMC <- mkinfit(FOMC, FOCUS_2006_L1_mkin, quiet=TRUE)
R> summary(m.L1.FOMC)
```
mkin version: 0.9.13 R version: 2.15.2 Date of fit: Mon Feb 18 22:54:21 2013 Date of summary: Mon Feb 18 22:54:21 2013 Equations: [1] d\_parent = - (alpha/beta) \* ((time/beta) + 1)^-1 \* parent Starting values for optimised parameters:

initial type transformed parent\_0 100 state 100.000000 alpha 1 deparm 0.000000 beta 10 deparm 2.302585 Fixed parameter values: None Optimised, transformed parameters: Estimate Std. Error parent\_0 92.47 NA alpha 25.63 NA beta 27.98 NA Backtransformed parameters: Estimate parent\_0 9.247e+01 alpha 1.350e+11 beta 1.412e+12 Residual standard error: 3.045 on 15 degrees of freedom Chi2 error levels in percent: err.min n.optim df All data 3.619 3 6 parent 3.619 3 6 Estimated disappearance times: DT50 DT90 parent 7.249 24.08 Data: time variable observed predicted residual 0 parent 88.3 92.471 -4.1711 0 parent 91.4 92.471 -1.0711 1 parent 85.6 84.038 1.5618 1 parent 84.5 84.038 0.4618 2 parent 78.9 76.377 2.5233 2 parent 77.6 76.377 1.2233<br>3 parent 72.0 69.412 2.5884 3 parent 72.0 69.412 2.5884 3 parent 71.9 69.412 2.4884 5 parent 50.3 57.331 -7.0306 5 parent 59.4 57.331 2.0694 7 parent 47.0 47.351 -0.3510 7 parent 45.1 47.351 -2.2510 14 parent 27.7 24.247 3.4526 14 parent 27.3 24.247 3.0526 21 parent 10.0 12.416 -2.4162

21 parent 10.4 12.416 -2.0162

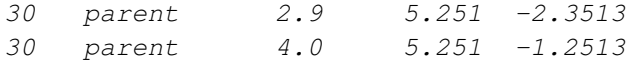

Due to the higher number of parameters, and the lower number of degrees of freedom of the fit, the  $\chi^2$  error level is actually higher for the FOMC model (3.6%) than for the SFO model (3.4%).

The  $\chi^2$  error levels reported in Appendix 3 and Appendix 7 to the FOCUS kinetics report are rounded to integer percentages and partly deviate by one percentage point from the results calculated by mkin. The reason for this is not known. However, mkin gives the same  $\chi^2$  error levels as the **kinfit** package. Furthermore, the calculation routines of the kinfit package have been extensively compared to the results obtained by the KinGUI software, as documented in the kinfit package vignette. KinGUI is a widely used standard package in this field. Therefore, the reason for the difference was not investigated further.

#### <span id="page-7-0"></span>1.2 Laboratory Data L2

The following code defines example dataset L2 from the FOCUS kinetics report, p. 287

```
R > FOCUS_2006_L2 = data.frame(+ t = rep(c(0, 1, 3, 7, 14, 28), each = 2),
+ parent = c(96.1, 91.8, 41.4, 38.7,
+ 19.3, 22.3, 4.6, 4.6,
+ 2.6, 1.2, 0.3, 0.6))
R> FOCUS_2006_L2_mkin <- mkin_wide_to_long(FOCUS_2006_L2)
```
Again, the SFO model is fitted and a summary is obtained.

```
R> m.L2.SFO <- mkinfit(SFO, FOCUS_2006_L2_mkin, quiet=TRUE)
R> summary(m.L2.SFO)
mkin version: 0.9.13
R version: 2.15.2
Date of fit: Mon Feb 18 22:54:21 2013
Date of summary: Mon Feb 18 22:54:21 2013
Equations:
[1] d_parent = - k_parent_sink * parent
Starting values for optimised parameters:
             initial type transformed
parent 0 100.0 state 100.000000
k parent sink 0.1 deparm -2.302585Fixed parameter values:
None
```
Optimised, transformed parameters: Estimate Std. Error parent 0 91.4656 3.807 k\_parent\_sink -0.4112 0.107 Backtransformed parameters: Estimate parent 0 91.466 k\_parent\_sink 0.663 Residual standard error: 5.51 on 10 degrees of freedom Chi2 error levels in percent: err.min n.optim df All data 14.38 2 4 parent 14.38 2 4 Estimated disappearance times: DT50 DT90 parent 1.046 3.474 Estimated formation fractions: ff parent\_sink 1 Parameter correlation: parent\_0 k\_parent\_sink parent\_0 1.0000 0.4295 k\_parent\_sink 0.4295 1.0000 Data: time variable observed predicted residual 0 parent 96.1 91.4656079103 4.6344 0 parent 91.8 91.4656079103 0.3344 1 parent 41.4 47.1395280371 -5.7395 1 parent 38.7 47.1395280371 -8.4395 3 parent 19.3 12.5210295280 6.7790 3 parent 22.3 12.5210295280 9.7790 7 parent 4.6 0.8833842647 3.7166 7 parent 4.6 0.8833842647 3.7166 14 parent 2.6 0.0085318162 2.5915 14 parent 1.2 0.0085318162 1.1915 28 parent 0.3 0.0000007958 0.3000 28 parent 0.6 0.0000007958 0.6000

The  $\chi^2$  error level of 14% suggests that the model does not fit very well. This is also obvious from the plots of the fit and the residuals.

 $R > par(mfrow = c(2, 1))$ R> plot(m.L2.SFO) R> mkinresplot(m.L2.SFO)

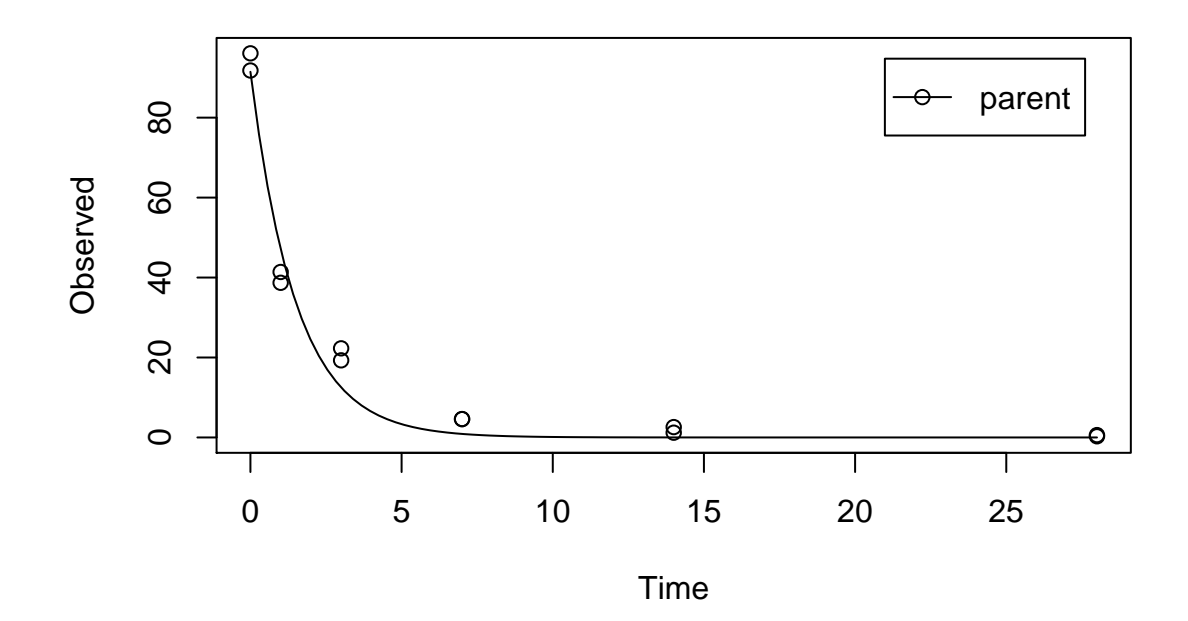

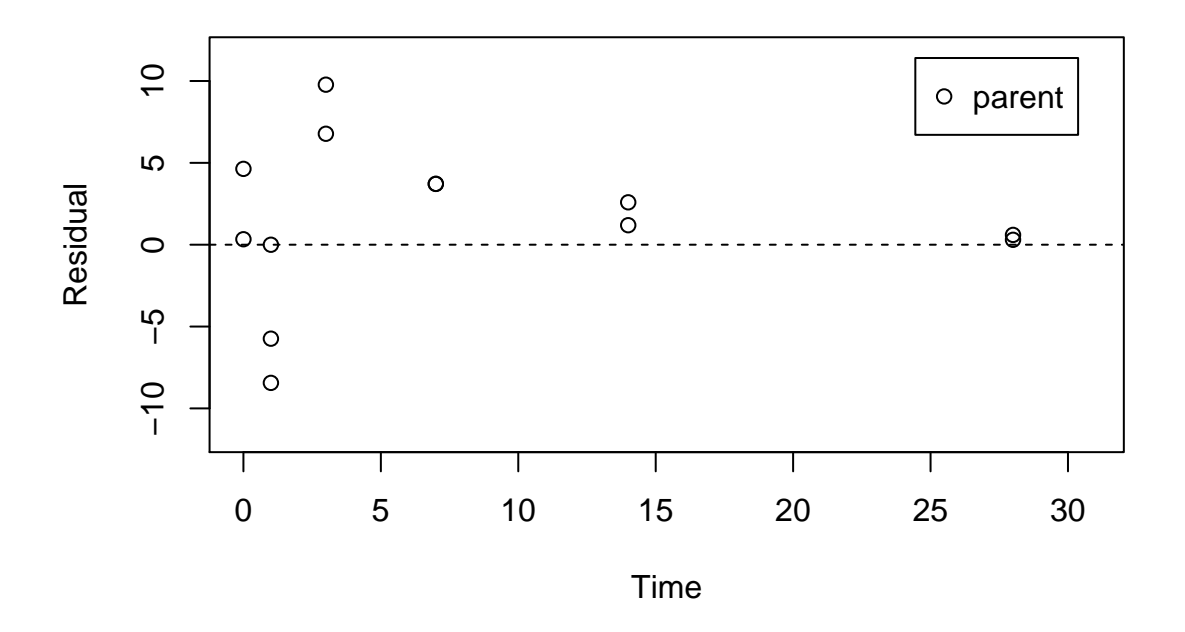

In the FOCUS kinetics report, it is stated that there is no apparent systematic error observed from the residual plot up to the measured DT90 (approximately at day 5), and

there is an underestimation beyond that point.

We may add that it is difficult to judge the random nature of the residuals just from the three samplings at days 0, 1 and 3. Also, it is not clear a priori why a consistent underestimation after the approximate DT90 should be irrelevant. However, this can be rationalised by the fact that the FOCUS fate models generally only implement SFO kinetics.

For comparison, the FOMC model is fitted as well, and the  $\chi^2$  error level is checked.

R> m.L2.FOMC <- mkinfit(FOMC, FOCUS\_2006\_L2\_mkin, quiet=TRUE) R> plot(m.L2.FOMC) R> s.m.L2.FOMC <- summary(m.L2.FOMC) R> s.m.L2.FOMC\$errmin err.min n.optim df All data 0.06204245 3 3

parent 0.06204245 3 3

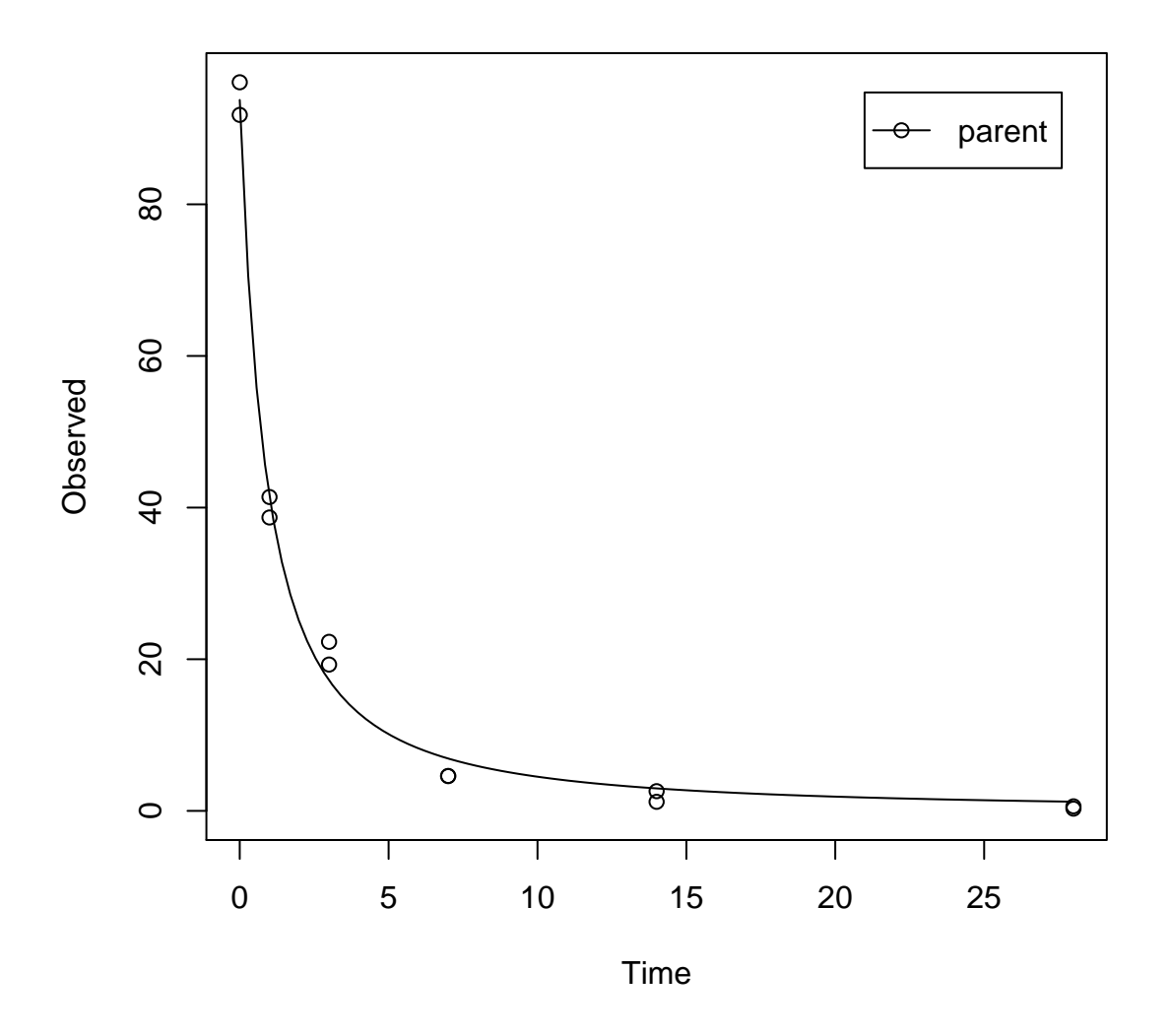

The error level at which the  $\chi^2$  test passes is much lower in this case. Therefore, the FOMC model provides a better description of the data, as less experimental error has to be assumed in order to explain the data.

Fitting the four parameter DFOP model does not further reduce the  $\chi^2$  error level.

R> m.L2.DFOP <- mkinfit(DFOP, FOCUS\_2006\_L2\_mkin, quiet=TRUE) R> plot(m.L2.DFOP)

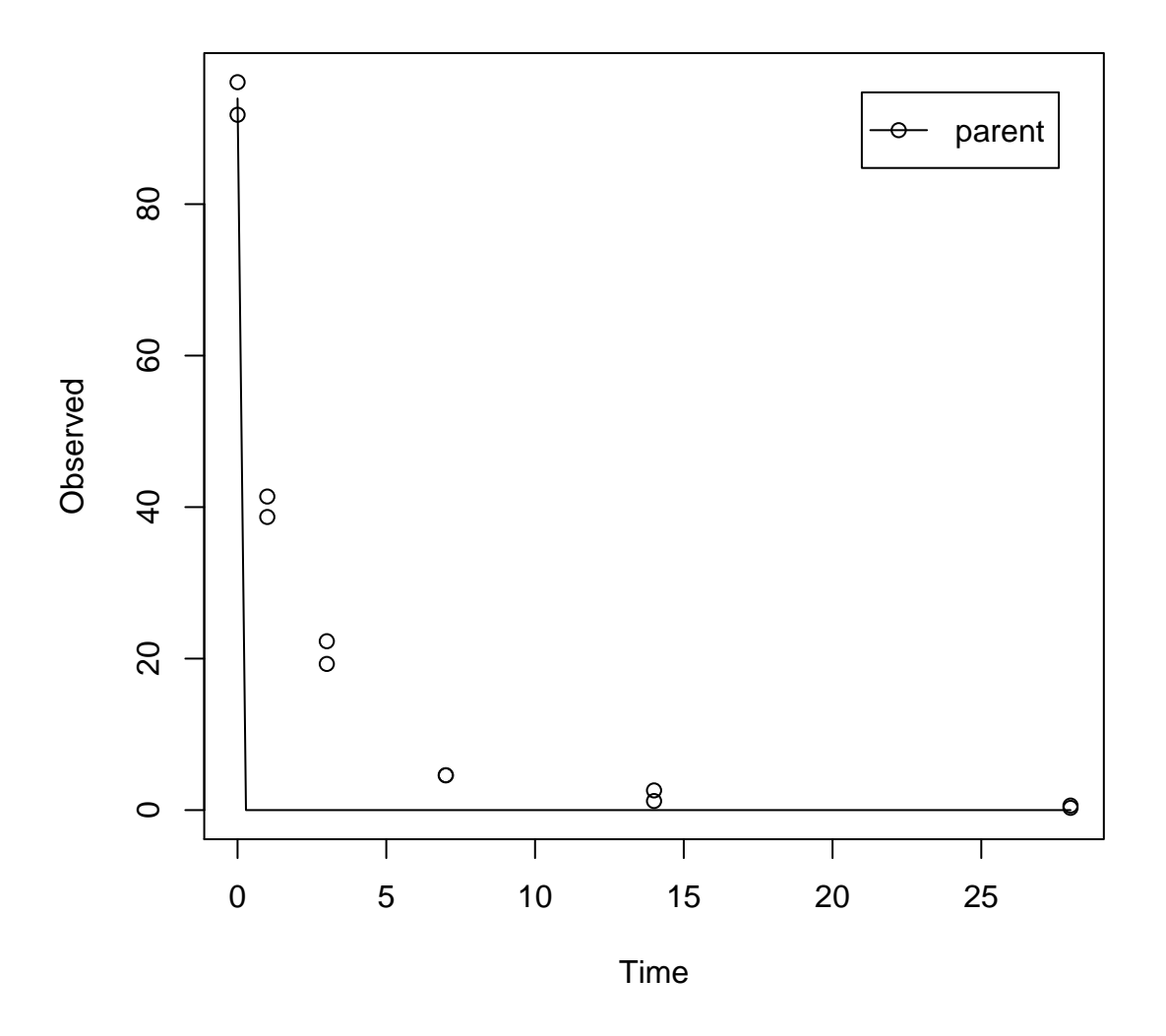

Here, the default starting parameters for the DFOP model obviously do not lead to a reasonable solution. Therefore the fit is repeated with different starting parameters.

```
R> m.L2.DFOP <- mkinfit(DFOP, FOCUS_2006_L2_mkin,
+ parms.ini = c(k1 = 1, k2 = 0.01, g = 0.8),
+ quiet=TRUE)
R> plot(m.L2.DFOP)
R> s.m.L2.DFOP <- summary(m.L2.DFOP)
R> s.m.L2.DFOP$errmin
           err.min n.optim df
All data 0.02528763 4 2
parent 0.02528763 4 2
```
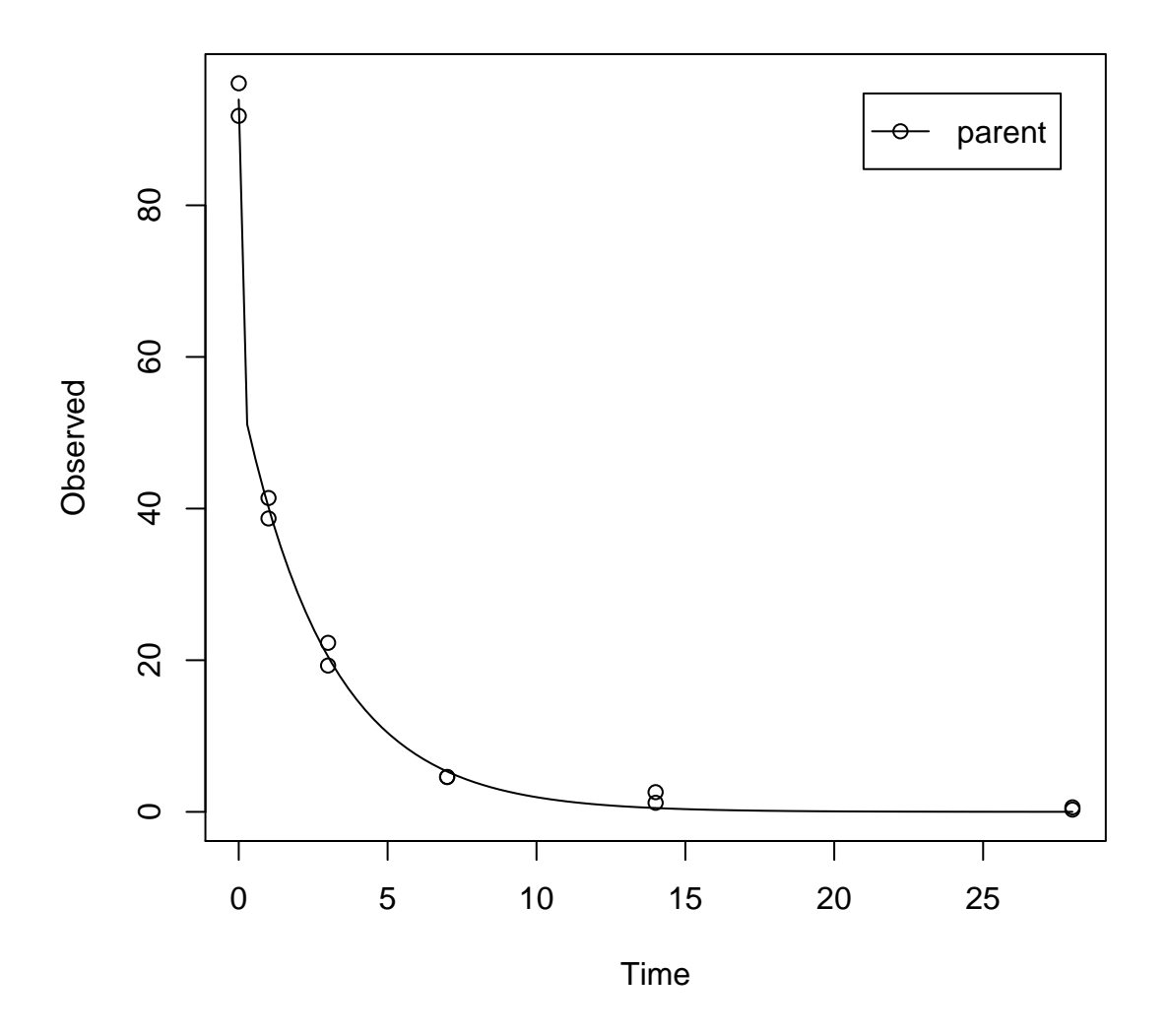

Therefore, the FOMC model is clearly the best-fit model for dataset L1 based on the  $\chi^2$ error level criterion.

## <span id="page-14-0"></span>1.3 Laboratory Data L3

The following code defines example dataset L3 from the FOCUS kinetics report, p. 290.

```
R > FOCUS_2006_L3 = data.frame(t = c(0, 3, 7, 14, 30, 60, 91, 120),
+ parent = c(97.8, 60, 51, 43, 35, 22, 15, 12))
R> FOCUS_2006_L3_mkin <- mkin_wide_to_long(FOCUS_2006_L3)
```
SFO model, summary and plot:

R> m.L3.SFO <- mkinfit(SFO, FOCUS\_2006\_L3\_mkin, quiet = TRUE) R> summary(m.L3.SFO) mkin version: 0.9.13 R version: 2.15.2 Date of fit: Mon Feb 18 22:54:22 2013 Date of summary: Mon Feb 18 22:54:22 2013 Equations: [1]  $d$  parent = -  $k$  parent sink \* parent Starting values for optimised parameters: initial type transformed parent\_0 100.0 state 100.000000 k\_parent\_sink 0.1 deparm -2.302585 Fixed parameter values: None Optimised, transformed parameters: Estimate Std. Error parent 0 74.873 8.458 k\_parent\_sink -3.678 0.326 Backtransformed parameters: Estimate parent\_0 74.873 k\_parent\_sink 0.025 Residual standard error: 12.91 on 6 degrees of freedom Chi2 error levels in percent: err.min n.optim df All data 21.24 2 6 parent 21.24 2 6 Estimated disappearance times: DT50 DT90 parent 27.43 91.12 Estimated formation fractions:  $ff$ parent\_sink 1 Parameter correlation: parent\_0 k\_parent\_sink parent\_0 1.0000 0.5484

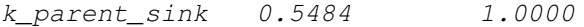

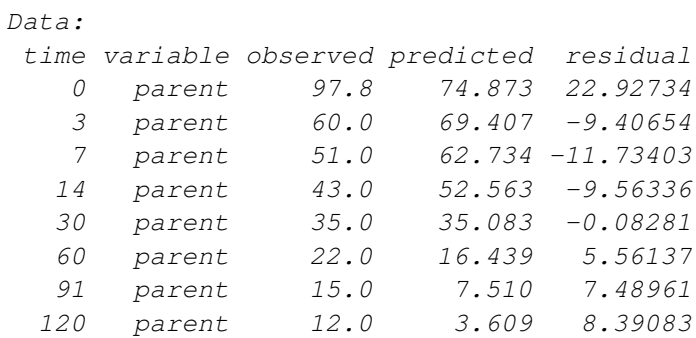

R> plot(m.L3.SFO)

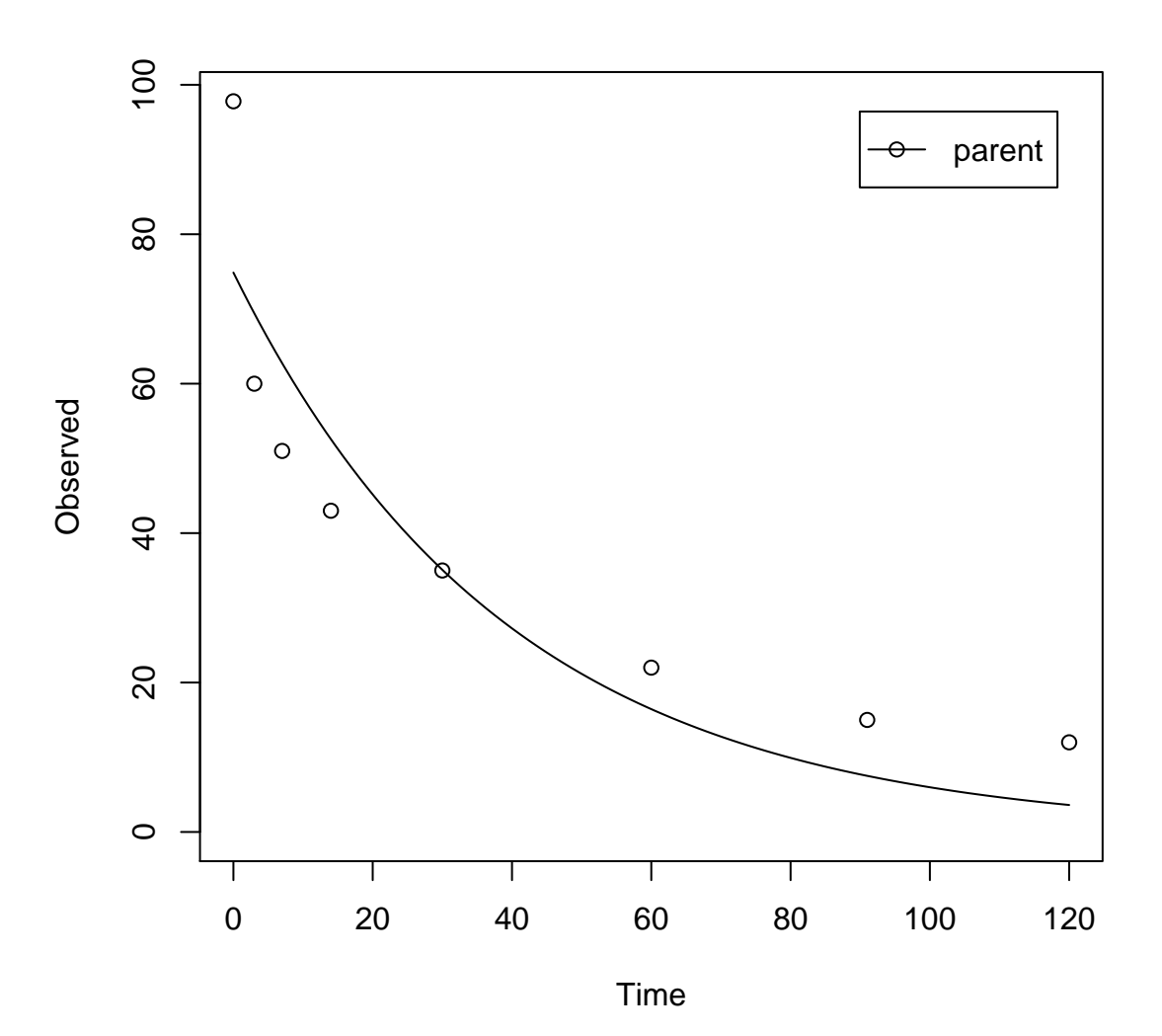

The  $\chi^2$  error level of 22% as well as the plot suggest that the model does not fit very well.

The FOMC model performs better:

```
R> m.L3.FOMC <- mkinfit(FOMC, FOCUS_2006_L3_mkin, quiet = TRUE)
R> plot(m.L3.FOMC)
R> s.m.L3.FOMC <- summary(m.L3.FOMC)
R> s.m.L3.FOMC$errmin
           err.min n.optim df
```
All data 0.07321867 3 5 parent 0.07321867 3 5

R> endpoints(m.L3.FOMC)

\$distimes DT50 DT90 parent 7.729478 431.2428

 $\xi f$ logical(0)

\$SFORB logical(0)

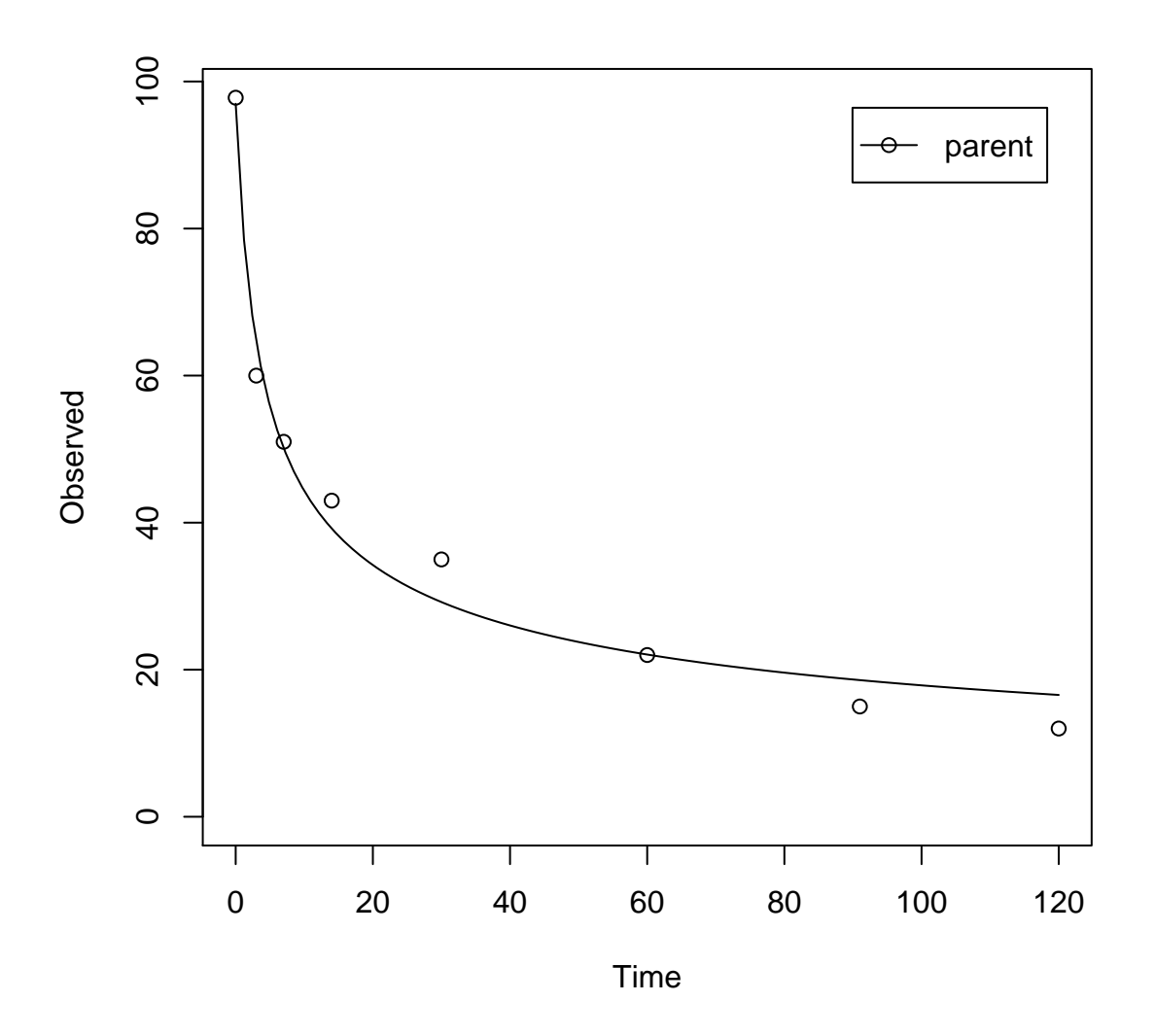

The error level at which the  $\chi^2$  test passes is 7% in this case.

Fitting the four parameter DFOP model further reduces the  $\chi^2$  error level considerably:

```
R> m.L3.DFOP <- mkinfit(DFOP, FOCUS_2006_L3_mkin, quiet = TRUE)
R> plot(m.L3.DFOP)
R> s.m.L3.DFOP <- summary(m.L3.DFOP)
R> s.m.L3.DFOP$errmin
            err.min n.optim df
```
All data 0.02223992 4 4 parent 0.02223992 4 4

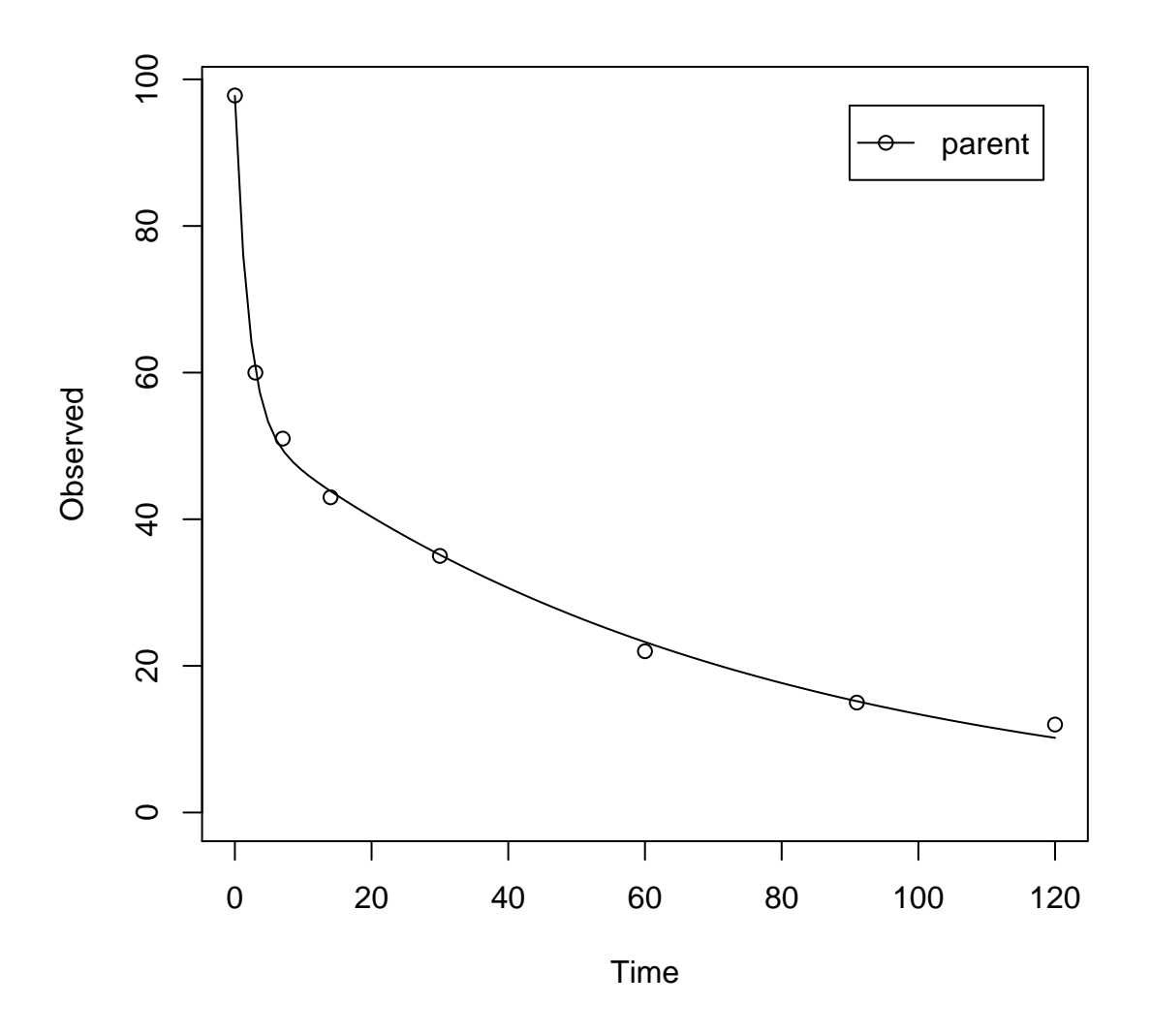

Therefore, the DFOP model is the best-fit model based on the  $\chi^2$  error level criterion for laboratory data L3.

### <span id="page-19-0"></span>1.4 Laboratory Data L4

The following code defines example dataset L4 from the FOCUS kinetics report, p. 293

```
R > FOCUS_2006_L4 = data.frame(t = c(0, 3, 7, 14, 30, 60, 91, 120),
+ parent = c(96.6, 96.3, 94.3, 88.8, 74.9, 59.9, 53.5, 49.0))
R> FOCUS_2006_L4_mkin <- mkin_wide_to_long(FOCUS_2006_L4)
```
SFO model, summary and plot:

R> m.L4.SFO <- mkinfit(SFO, FOCUS\_2006\_L4\_mkin, quiet = TRUE) R> summary(m.L4.SFO) mkin version: 0.9.13 R version: 2.15.2 Date of fit: Mon Feb 18 22:54:23 2013 Date of summary: Mon Feb 18 22:54:23 2013 Equations: [1]  $d$  parent = -  $k$  parent sink \* parent Starting values for optimised parameters: initial type transformed parent\_0 100.0 state 100.000000 k\_parent\_sink 0.1 deparm -2.302585 Fixed parameter values: None Optimised, transformed parameters: Estimate Std. Error parent 0 96.44 1.949 k\_parent\_sink -5.03 0.080 Backtransformed parameters: Estimate parent\_0 96.442 k\_parent\_sink 0.007 Residual standard error: 3.651 on 6 degrees of freedom Chi2 error levels in percent: err.min n.optim df All data 3.288 2 6 parent 3.288 2 6 Estimated disappearance times: DT50 DT90 parent 106 352 Estimated formation fractions: ff parent\_sink 1 Parameter correlation: parent\_0 k\_parent\_sink parent\_0 1.0000 0.5865

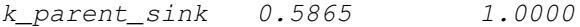

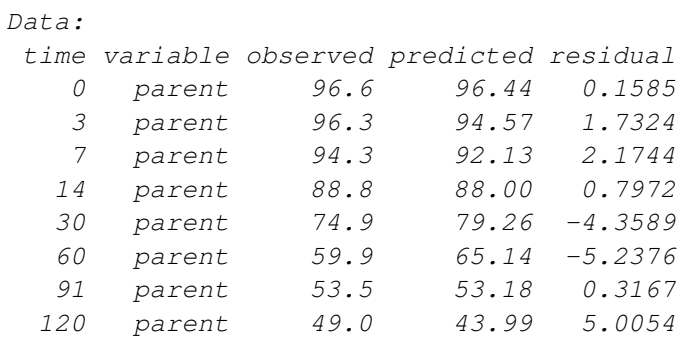

R> plot(m.L4.SFO)

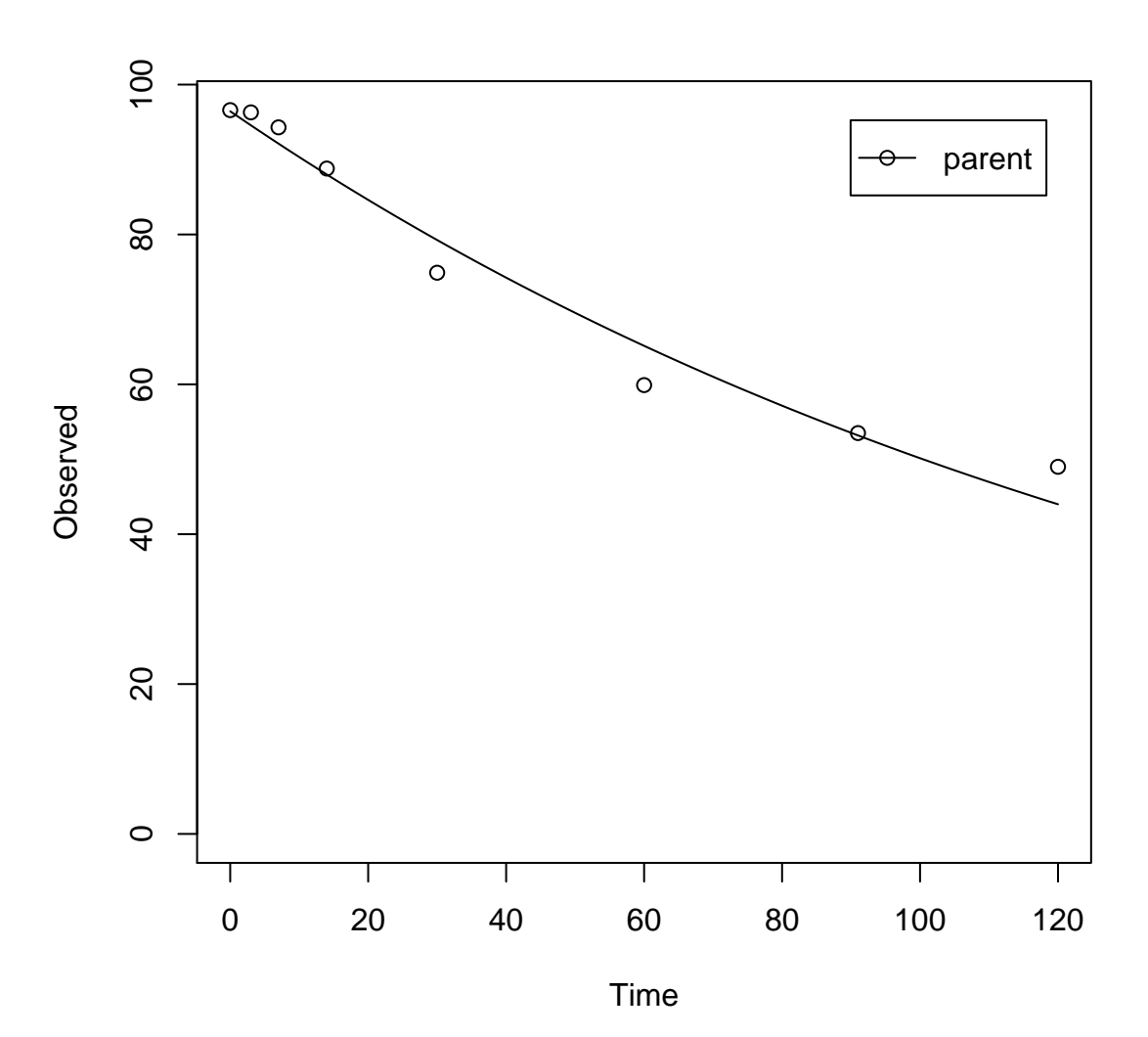

The  $\chi^2$  error level of 3.3% as well as the plot suggest that the model fits very well.

The FOMC model for comparison

```
R> m.L4.FOMC <- mkinfit(FOMC, FOCUS_2006_L4_mkin, quiet = TRUE)
R> plot(m.L4.FOMC)
R> s.m.L4.FOMC <- summary(m.L4.FOMC)
R> s.m.L4.FOMC$errmin
```
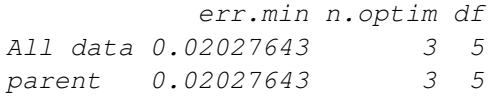

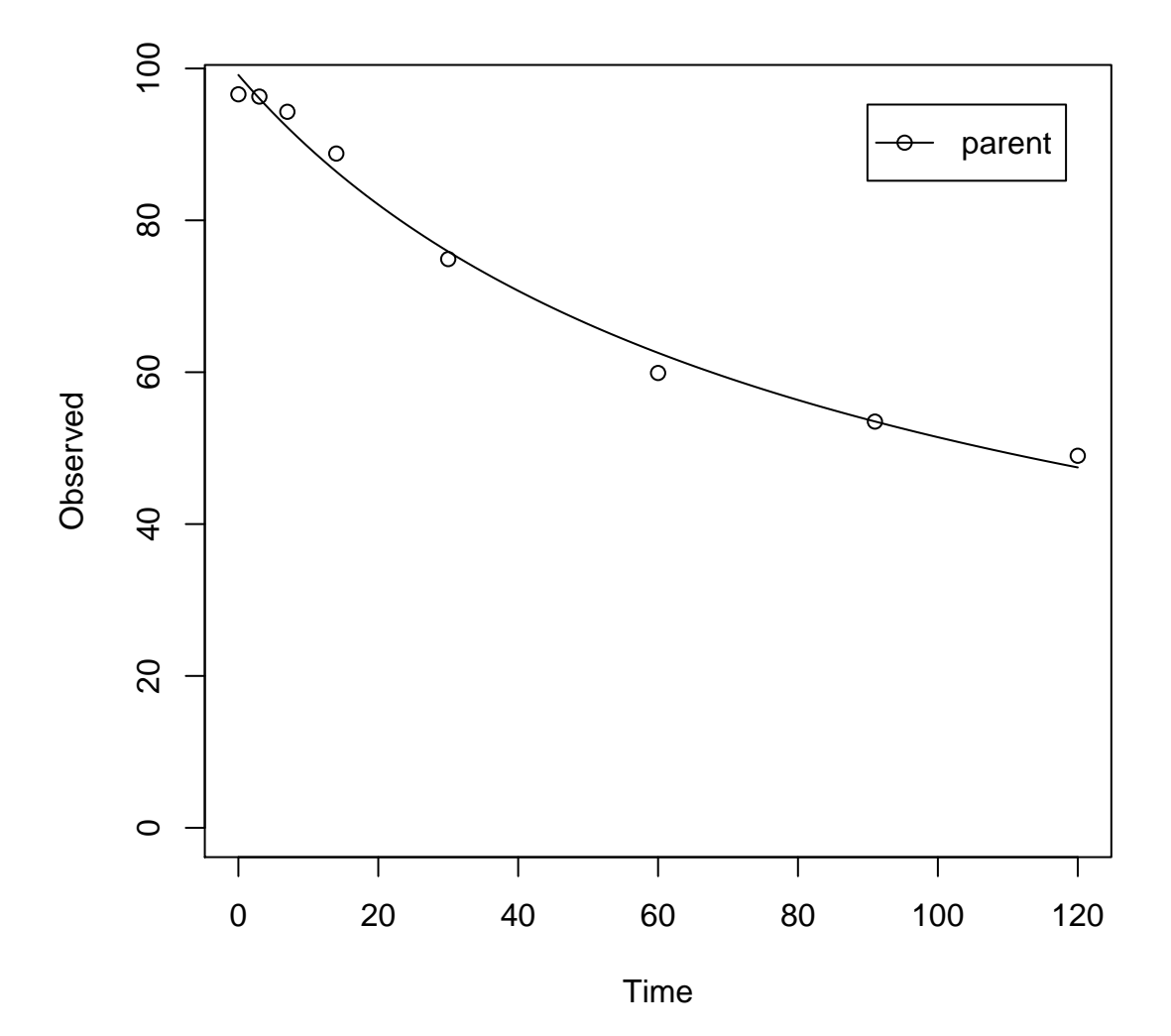

The error level at which the  $\chi^2$  test passes is slightly lower for the FOMC model. However, the difference appears negligible.

## <span id="page-23-0"></span>2 Kinetic evaluations for parent and metabolites

#### <span id="page-23-1"></span>2.1 Laboratory Data for example compound Z

The following code defines the example dataset from Appendix 7 to the FOCUS kinetics report, p.350

```
R > LOD = 0.5R > FOCUS_2006_Z = data.frame(t = c(0, 0.04, 0.125, 0.29, 0.54, 1, 2, 3, 4, 7, 10, 14, 21,+ 42, 61, 96, 124),
+ Z0 = c(100, 81.7, 70.4, 51.1, 41.2, 6.6, 4.6, 3.9, 4.6, 4.3, 6.8,
+ 2.9, 3.5, 5.3, 4.4, 1.2, 0.7),
+ Z1 = c(0, 18.3, 29.6, 46.3, 55.1, 65.7, 39.1, 36, 15.3, 5.6, 1.1,+ 1.6, 0.6, 0.5 * LOD, NA, NA, NA),
+ Z2 = c(0, NA, 0.5 * LOD, 2.6, 3.8, 15.3, 37.2, 31.7, 35.6, 14.5,
+ 0.8, 2.1, 1.9, 0.5 * LOD, NA, NA, NA),
+ Z3 = c(0, NA, NA, NA, NA, 0.5 * LOD, 9.2, 13.1, 22.3, 28.4, 32.5,
+ 25.2, 17.2, 4.8, 4.5, 2.8, 4.4))
R> FOCUS_2006_Z_mkin <- mkin_wide_to_long(FOCUS_2006_Z)
```
The next step is to set up the models used for the kinetic analysis. As the simultaneous fit of parent and the first metabolite is usually straightforward, Step 1 (SFO for parent only) is skipped here. We start with the model 2a, with formation and decline of metabolite Z1 and the pathway from parent directly to sink included (default in mkin).

```
R> Z.2a <- mkinmod(Z0 = list(type = "SFO", to = "Z1"),
+ Z1 = list(type = "SFO"))
R > m.Z.2a \leftarrow mkinfit(Z.2a, FOCUS_2006_Z_mkin, quiet = TRUE)R > summary(m.Z.2a, data = FALSE)
mkin version: 0.9.13
R version: 2.15.2
Date of fit: Mon Feb 18 22:54:24 2013
Date of summary: Mon Feb 18 22:54:24 2013
Equations:
[1] d_Z0 = - k_Z0_sink * Z0 - k_Z0_Z1 * Z0
[2] d_21 = + k_20_21 * 20 - k_21_sin k * 21
```
Starting values for optimised parameters: initial type transformed Z0\_0 100.0 state 100.000000 k\_Z0\_sink 0.1 deparm -2.302585 k\_Z0\_Z1 0.1 deparm -2.302585 k\_Z1\_sink 0.1 deparm -2.302585 Fixed parameter values: value type Z1 0 state Optimised, transformed parameters: Estimate Std. Error Z0\_0 97.0149 NA k\_Z0\_sink -36.2915 NA k\_Z0\_Z1 0.8047 NA k\_Z1\_sink -0.7296 NA Backtransformed parameters: Estimate Z0\_0 97.015 k\_Z0\_sink 0.000 k\_Z0\_Z1 2.236 k\_Z1\_sink 0.482 Residual standard error: 5.064 on 27 degrees of freedom Chi2 error levels in percent: err.min n.optim df<br>ata 18.20 4 27<br>18.04 3 14 All data 18.20 zo 18.04 Z1 15.75 1 13 Estimated disappearance times: DT50 DT90 Z0 0.310 1.030 Z1 1.438 4.776 Estimated formation fractions: ff Z0\_sink 7.75e-17 Z0\_Z1 1.00e+00 Z1\_sink 1.00e+00

R> plot(m.Z.2a)

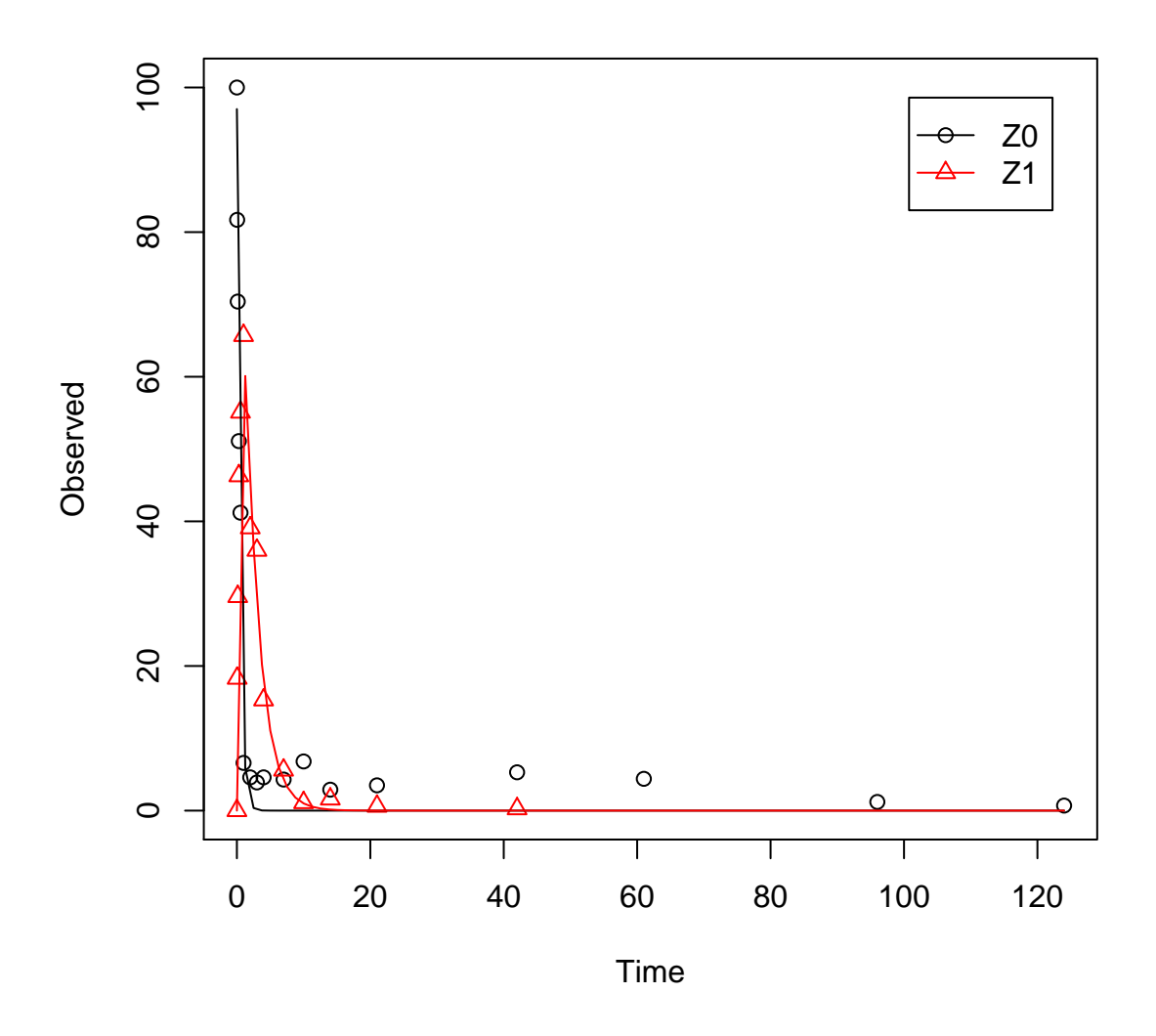

As obvious from the summary, the kinetic rate constant from parent compound Z to sink is negligible. Accordingly, the exact magnitude of the fitted parameter log k\_Z\_sink is ill-defined and the covariance matrix is not returned. This suggests, in agreement to the analysis in the FOCUS kinetics report, to simplify the model by removing the pathway to sink.

A similar result can be obtained when formation fractions are used in the model formulation:

```
R> Z.2a.ff \leq mkinmod(Z0 = list(type = "SFO", to = "Z1"),
+ Z1 = list(type = "SFO"), use_of_ff = "max")
R > m.Z.2a.ff \leftarrow mkinfit(Z.2a.ff, FOCUS_2006_Z_mkin, quiet = TRUE)R> summary(m.Z.2a.ff, data = FALSE)
```
mkin version: 0.9.13 R version: 2.15.2 Date of fit: Mon Feb 18 22:54:25 2013 Date of summary: Mon Feb 18 22:54:25 2013 Equations:  $[1]$  d\_Z0 = - k\_Z0 \* Z0  $[2] d_Z1 = + f_Z0_to_Z1 * k_Z0 * Z0 - k_Z1 * Z1$ Starting values for optimised parameters: initial type transformed Z0\_0 100.0 state 100.0000000 k\_Z0 0.1 deparm -2.3025851 f\_Z0\_to\_Z1 0.2 deparm -0.9802581 k\_Z1 0.1 deparm -2.3025851 Fixed parameter values: value type Z1 0 state Optimised, transformed parameters: Estimate Std. Error Z0\_0 9.701e+01 NA k\_Z0 8.047e-01 NA f\_Z0\_to\_Z1 8.862e+06 NA  $k_Z1$  -7.296e-01 NA Backtransformed parameters: Estimate Z0\_0 97.015 k\_Z0 2.236 f\_Z0\_to\_Z1 1.000 k\_Z1 0.482 Residual standard error: 5.064 on 27 degrees of freedom Chi2 error levels in percent: err.min n.optim df All data 18.20 4 27 Z0 17.56 2 15 Z1 16.25 2 12 Estimated disappearance times: DT50 DT90 Z0 0.310 1.030 Z1 1.438 4.776 R> plot(m.Z.2a.ff)

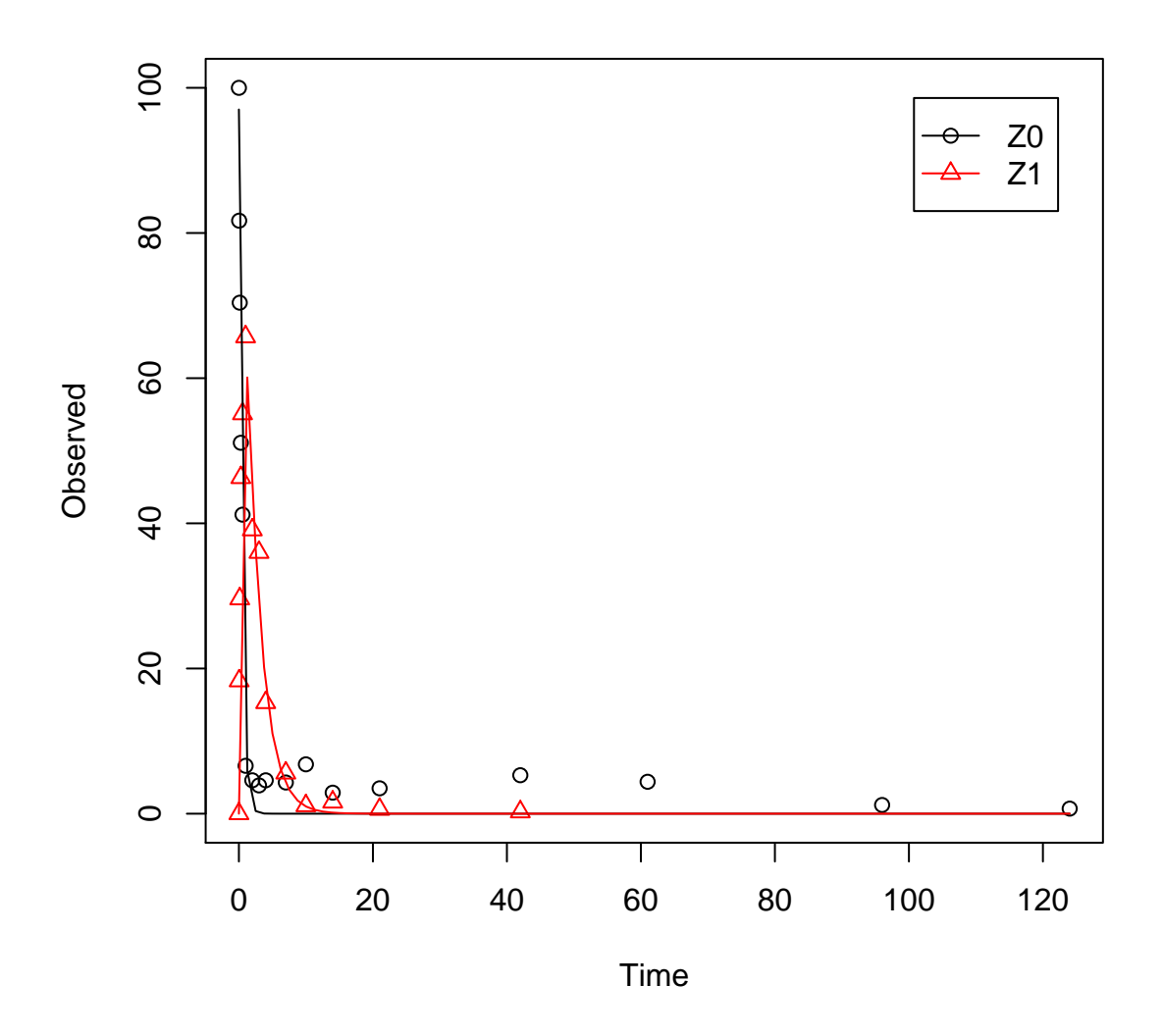

Here, the ilr transformed formation fraction fitted in the model takes a very large value, and the backtransformed formation fraction from parent Z to Z1 is practically unity. Again, the covariance matrix is not returned as the model is overparameterised.

The simplified model is obtained by setting the list component sink to FALSE. This model definition is not supported when formation fractions are used.

```
R> Z.3 <- mkinmod(Z0 = list(type = "SFO", to = "Z1", sink = FALSE),
+ Z1 = list(type = "SFO"))
R> m.Z.3 <- mkinfit(Z.3, FOCUS_2006_Z_mkin, parms.ini = c(k_2O_2I = 0.5),
+ quiet = TRUE)
R> m.Z.3 <- mkinfit(Z.3, FOCUS_2006_Z_mkin, solution_type = "deSolve",
+ quiet = TRUE)
```
#### $R$ > summary(m.Z.3, data = FALSE)

mkin version: 0.9.13 R version: 2.15.2 Date of fit: Mon Feb 18 22:54:31 2013 Date of summary: Mon Feb 18 22:54:31 2013 Equations: [1]  $d_Z0 = -0 - k_Z0_Z1 + Z0$  $[2] d_21 = + k_20_21 * 20 - k_21_sin k * 21$ Starting values for optimised parameters: initial type transformed Z0\_0 100.0 state 100.000000 k\_Z0\_Z1 0.1 deparm -2.302585 k\_Z1\_sink 0.1 deparm -2.302585 Fixed parameter values: value type Z1 0 state Optimised, transformed parameters: Estimate Std. Error Z0\_0 97.0149 2.682 k\_Z0\_Z1 0.8047 0.066 k\_Z1\_sink -0.7296 0.089 Backtransformed parameters: Estimate Z0\_0 97.015 k\_Z0\_Z1 2.236 k\_Z1\_sink 0.482 Residual standard error: 4.973 on 28 degrees of freedom Chi2 error levels in percent: err.min n.optim df All data 17.93 3 28 Z0 17.56 2 15 Z1 15.75 1 13 Estimated disappearance times: DT50 DT90 Z0 0.310 1.030 Z1 1.438 4.776 Estimated formation fractions: ff  $ZO_Z1$  1

Z1\_sink 1

Parameter correlation: Z0\_0 k\_Z0\_Z1 k\_Z1\_sink Z0\_0 1.0000 0.10629 0.41038 k\_Z0\_Z1 0.1063 1.00000 0.04346 k\_Z1\_sink 0.4104 0.04346 1.00000

R> plot(m.Z.3)

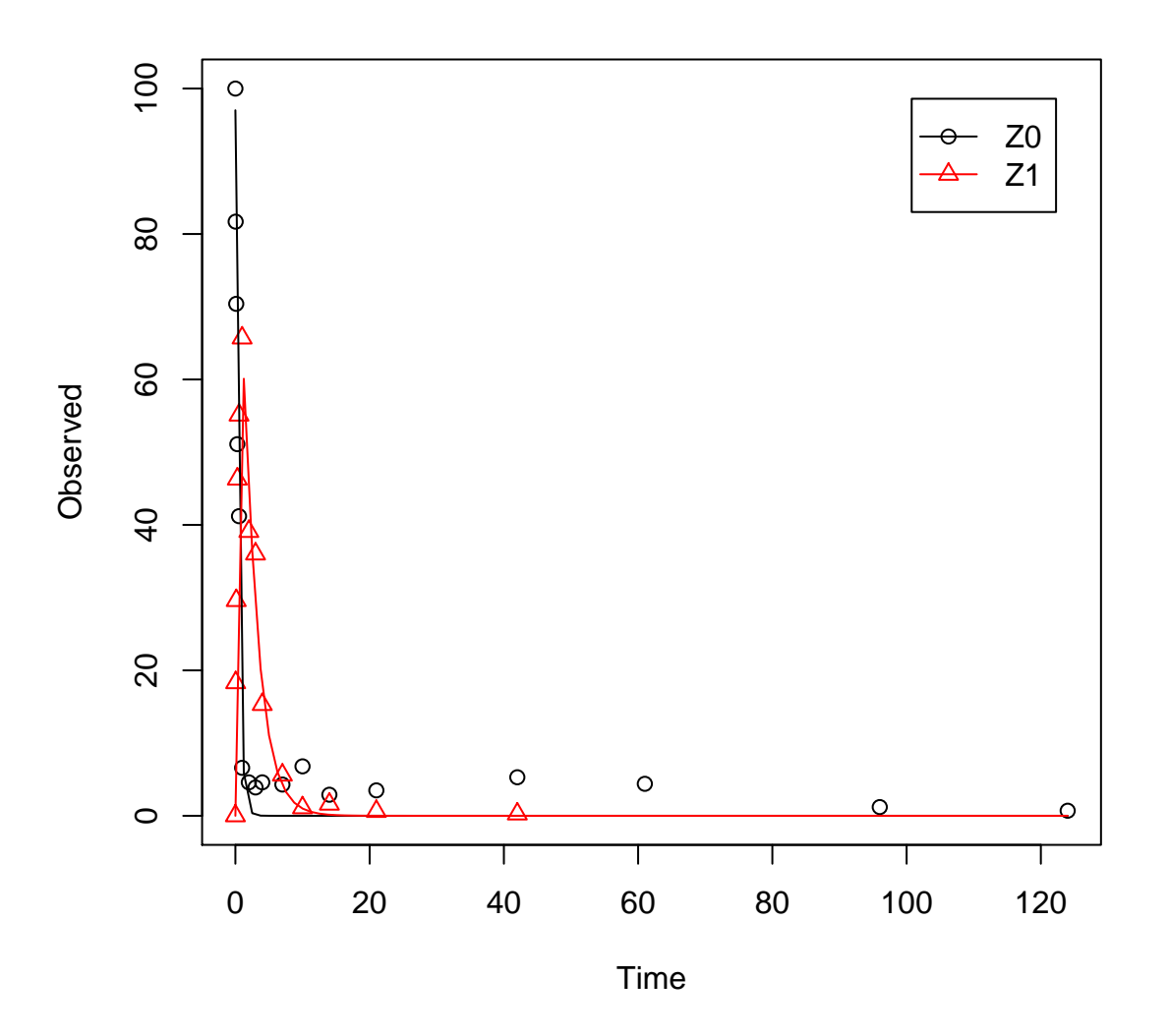

The first attempt to fit the model fails, as the default solution type chosen by mkinfit is based on eigenvalues, and the system defined by the starting parameters is identified as being singular to the solver. This is caused by the fact that the rate constants for both state variables are the same using the default starting paramters. Setting a different starting

value for one of the parameters overcomes this. Alternatively, the **deSolve** based model solution can be chosen, at the cost of a bit more computing time.

```
R> Z.4a <- mkinmod(Z0 = list(type = "SFO", to = "Z1", sink = FALSE),
+ Z1 = list(type = "SFO", to = "Z2"),
+ Z2 = list(type = "SFO"))
R> m.Z.4a <- mkinfit(Z.4a, FOCUS_2006_Z_mkin, parms.ini = c(k_Z0_Z1 = 0.5),
+ quiet = TRUE)
R> summary(m.Z.4a, data = FALSE)
mkin version: 0.9.13
R version: 2.15.2
Date of fit: Mon Feb 18 22:54:33 2013
Date of summary: Mon Feb 18 22:54:33 2013
Equations:
[1] d_Z0 = -0 - k_Z0_Z1 * Z0[2] d_Z1 = + k_Z0_Z1 * Z0 - k_Z1_sink * Z1 - k_Z1_Z2 * Z1
[3] d_Z = + k_Z1_Z2 + 21 - k_Z2_sink + 22Starting values for optimised parameters:
        initial type transformed
Z0_0 100.0 state 100.0000000
k_Z0_Z1 0.5 deparm -0.6931472
k_Z1_sink 0.1 deparm -2.3025851
k_Z1_Z2 0.1 deparm -2.3025851
k_Z2_sink 0.1 deparm -2.3025851
Fixed parameter values:
  value type
Z1 0 state
Z2 0 state
Optimised, transformed parameters:
       Estimate Std. Error
Z0_0 96.9587 2.447
k_Z0_Z1 0.7970 0.060
k_Z1_sink -4.1044 4.847
k_Z1_Z2 -0.7667 0.146
k_Z2_sink -0.8410 0.229
Backtransformed parameters:
       Estimate
Z0_0 96.959
k_Z0_Z1 2.219
k_Z1_sink 0.017
k_Z1_Z2 0.465
k_Z2_sink 0.431
```
Residual standard error: 4.54 on 39 degrees of freedom Chi2 error levels in percent: err.min n.optim df All data 19.78 5 39 Z0 17.47 2 15 Z1 16.37 2 12 Z2 20.47 1 12 Estimated disappearance times: DT50 DT90 Z0 0.3124 1.038 Z1 1.4410 4.787 Z2 1.6072 5.339 Estimated formation fractions: ff Z0\_Z1 1.0000 Z1\_sink 0.0343 Z1\_Z2 0.9657 Z2\_sink 1.0000 Parameter correlation: Z0\_0 k\_Z0\_Z1 k\_Z1\_sink k\_Z1\_Z2 k\_Z2\_sink Z0\_0 1.0000 0.1064 0.3492 -0.1769 -0.1534 k\_Z0\_Z1 0.1064 1.0000 0.1479 -0.1501 -0.1226 k\_Z1\_sink 0.3492 0.1479 1.0000 -0.8745 -0.8656 k\_Z1\_Z2 -0.1769 -0.1501 -0.8745 1.0000 0.8190 k\_Z2\_sink -0.1534 -0.1226 -0.8656 0.8190 1.0000

#### R> plot(m.Z.4a)

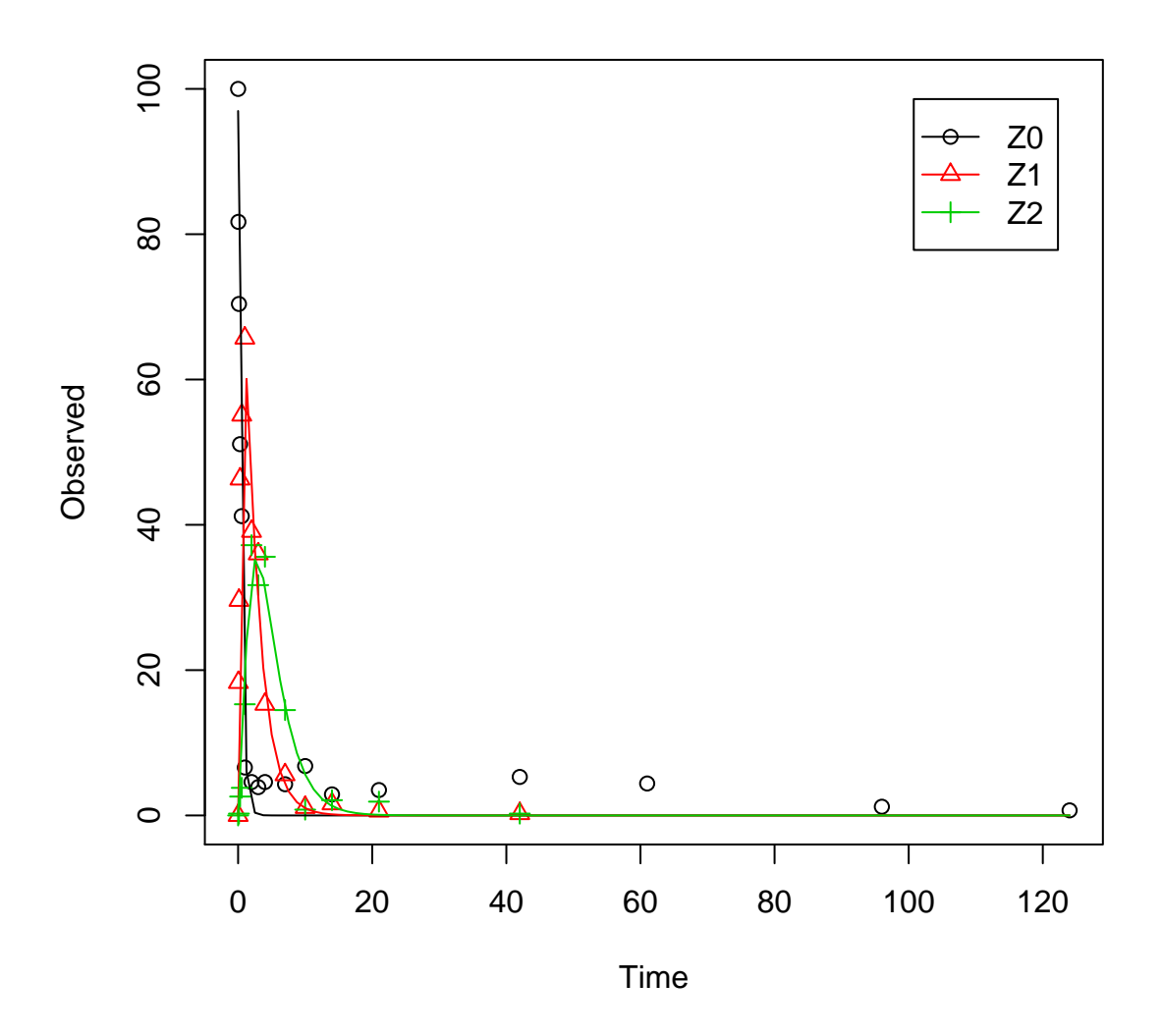

As suggested in the FOCUS report, the pathway to sink was removed for metabolite Z1 as well. While this step appears questionable on the basis of the above results, it is followed here for the purpose of comparison. Also, in the FOCUS report, it is assumed that there is additional empirical evidence that Z1 quickly and exclusively hydrolyses to Z2. Again, in order to avoid a singular system when using default starting parameters, the starting parameter for the pathway without sink term has to be adapted.

```
R> Z.5 <- mkinmod(Z0 = list(type = "SFO", to = "Z1", sink = FALSE),
+ Z1 = list(type = "SFO", to = "Z2", sink = FALSE),
+ Z2 = list(type = "SFO"))
R> m.Z.5 <- mkinfit(Z.5, FOCUS_2006_Z_mkin,
+ parms.ini = c(k_Z0_Z1 = 0.5, k_Z1_Z2 = 0.2), quiet = TRUE)
```
#### $R$ > summary(m.Z.5, data = FALSE)

mkin version: 0.9.13 R version: 2.15.2 Date of fit: Mon Feb 18 22:54:34 2013 Date of summary: Mon Feb 18 22:54:34 2013 Equations: [1]  $d_Z0 = -0 - k_Z0_Z1 + Z0$  $[2]$  d\_Z1 = + k\_Z0\_Z1 \* Z0 - 0 - k\_Z1\_Z2 \* Z1 [3] d  $Z2 = + k Z1 Z2 * Z1 - k Z2 sink * Z2$ Starting values for optimised parameters: initial type transformed Z0\_0 100.0 state 100.0000000 k\_Z0\_Z1 0.5 deparm -0.6931472 k\_Z1\_Z2 0.2 deparm -1.6094379 k\_Z2\_sink 0.1 deparm -2.3025851 Fixed parameter values: value type Z1 0 state Z2 0 state Optimised, transformed parameters: Estimate Std. Error Z0\_0 96.7690 2.266 k\_Z0\_Z1 0.7948 0.058  $k_Z1_Z2$  -0.7410 0.068 k\_Z2\_sink -0.8027 0.111 Backtransformed parameters: Estimate Z0\_0 96.769 k\_Z0\_Z1 2.214 k\_Z1\_Z2 0.477 k\_Z2\_sink 0.448 Residual standard error: 4.486 on 40 degrees of freedom Chi2 error levels in percent: err.min n.optim df All data 19.58 4 40 Z0 17.43 2 15 Z1 15.94 1 13 Z2 20.51 1 12 Estimated disappearance times: DT50 DT90

Z0 0.3131 1.040 Z1 1.4543 4.831 Z2 1.5468 5.138 Estimated formation fractions: ff  $ZO_Z1$  1 Z1\_Z2 1 Z2\_sink 1 Parameter correlation: Z0\_0 k\_Z0\_Z1 k\_Z1\_Z2 k\_Z2\_sink Z0\_0 1.00000 0.05781 0.28747 0.31786 k\_Z0\_Z1 0.05781 1.00000 -0.04361 0.01212 k\_Z1\_Z2 0.28747 -0.04361 1.00000 0.24018 k\_Z2\_sink 0.31786 0.01212 0.24018 1.00000

R> plot(m.Z.5)

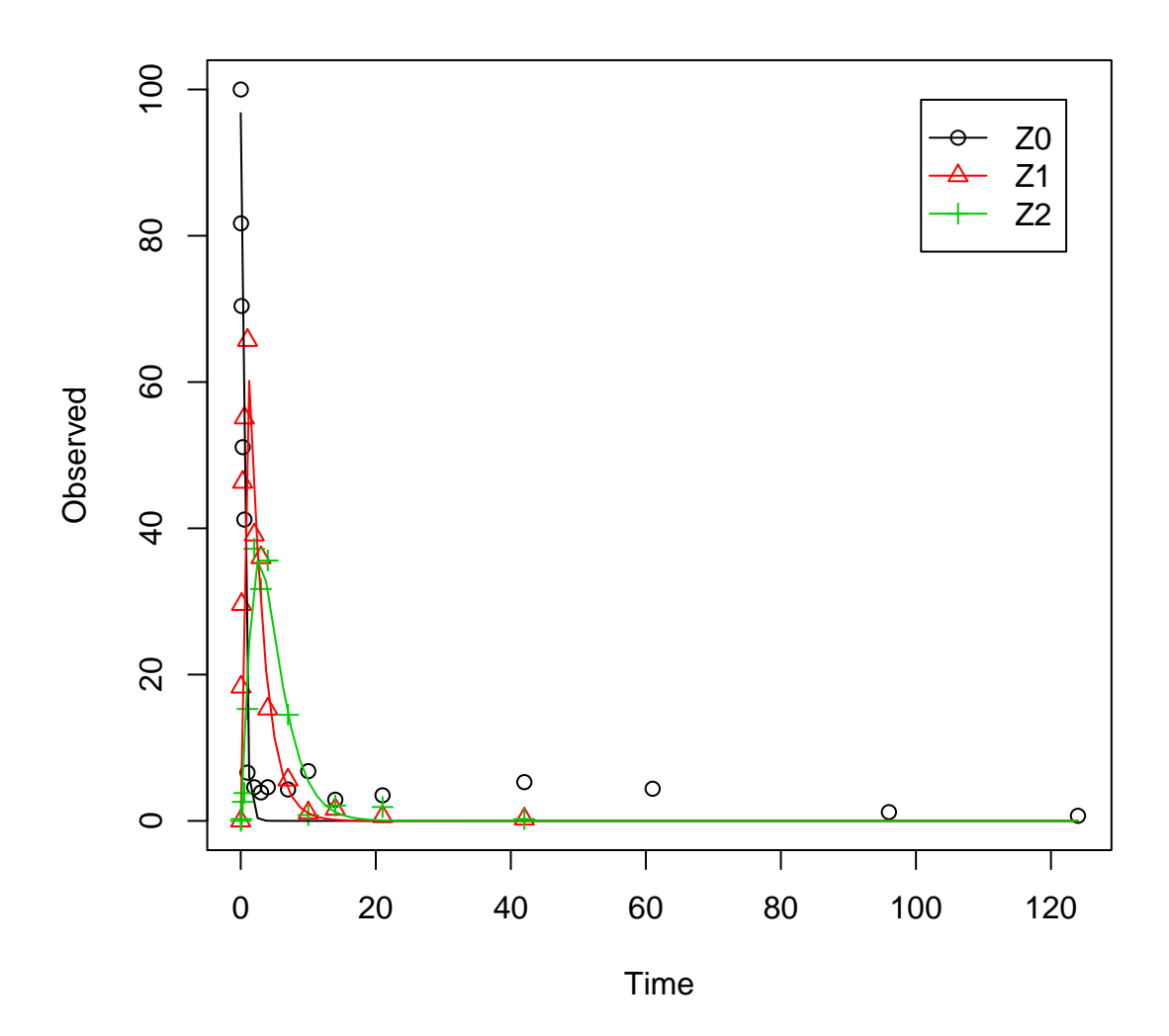

Finally, metabolite Z3 is added to the model.

```
R> Z.FOCUS <- mkinmod(Z0 = list(type = "SFO", to = "Z1", sink = FALSE),
+ Z1 = list(type = "SFO", to = "Z2", sink = FALSE),
+ Z2 = list(type = "SFO", to = "Z3"),
+ Z3 = list(type = "SFO"))
R> m.Z.FOCUS <- mkinfit(Z.FOCUS, FOCUS_2006_Z_mkin,
+ parms.ini = c(k_Z0_Z1 = 0.5, k_Z1_Z2 = 0.2, k_Z2_Z3 = 0.3),
+ quiet = TRUE)
R> summary(m.Z.FOCUS, data = FALSE)
mkin version: 0.9.13
R version: 2.15.2
```
Date of fit: Mon Feb 18 22:54:35 2013 Date of summary: Mon Feb 18 22:54:35 2013 Equations: [1]  $d_Z0 = -0 - k_Z0_Z1 + Z0$  $[2]$  d\_Z1 = + k\_Z0\_Z1 \* Z0 - 0 - k\_Z1\_Z2 \* Z1  $[3]$  d\_Z2 = + k\_Z1\_Z2 \* Z1 - k\_Z2\_sink \* Z2 - k\_Z2\_Z3 \* Z2  $[4]$  d Z3 = + k Z2 Z3 \* Z2 - k Z3 sink \* Z3 Starting values for optimised parameters: initial type transformed Z0\_0 100.0 state 100.0000000 k\_Z0\_Z1 0.5 deparm -0.6931472 k\_Z1\_Z2 0.2 deparm -1.6094379 k\_Z2\_Z3 0.3 deparm -1.2039728 k\_Z2\_sink 0.1 deparm -2.3025851 k\_Z3\_sink 0.1 deparm -2.3025851 Fixed parameter values: value type Z1 0 state Z2 0 state Z3 0 state Optimised, transformed parameters: Estimate Std. Error Z0\_0 96.8386 2.059 k\_Z0\_Z1 0.7954 0.053  $k_Z1_Z2 -0.7375 0.061$  $k_Z^2_Z^2_Z^3$  -1.5467 0.123 k\_Z2\_sink -1.4326 0.172 k\_Z3\_sink -2.8355 0.244 Backtransformed parameters: Estimate Z0\_0 96.839 k\_Z0\_Z1 2.215 k\_Z1\_Z2 0.478 k\_Z2\_Z3 0.213 k\_Z2\_sink 0.239 k\_Z3\_sink 0.059 Residual standard error: 4.1 on 51 degrees of freedom Chi2 error levels in percent: err.min n.optim df All data 19.78 6 51 Z0 17.45 2 15 Z1 15.92 1 13

Z2 21.24 2 11 Z3 12.46 1 12 Estimated disappearance times: DT50 DT90 Z0 0.3129 1.039 Z1 1.4492 4.814 Z2 1.5348 5.099 Z3 11.8100 39.232 Estimated formation fractions: ff Z0\_Z1 1.0000 Z1\_Z2 1.0000 Z2\_sink 0.5285 Z2\_Z3 0.4715 Z3\_sink 1.0000 Parameter correlation: Z0\_0 k\_Z0\_Z1 k\_Z1\_Z2 k\_Z2\_Z3 k\_Z2\_sink k\_Z3\_sink Z0\_0 1.00000 0.05387 0.2727 -0.07295 0.37006 -0.11348 k\_Z0\_Z1 0.05387 1.00000 -0.0521 -0.03581 0.02442 -0.02521

k\_Z1\_Z2 0.27275 -0.05210 1.0000 -0.12132 0.29384 -0.19144 k\_Z2\_Z3 -0.07295 -0.03581 -0.1213 1.00000 -0.18887 0.55154 k\_Z2\_sink 0.37006 0.02442 0.2938 -0.18887 1.00000 -0.64293 k\_Z3\_sink -0.11348 -0.02521 -0.1914 0.55154 -0.64293 1.00000

R> plot(m.Z.FOCUS)

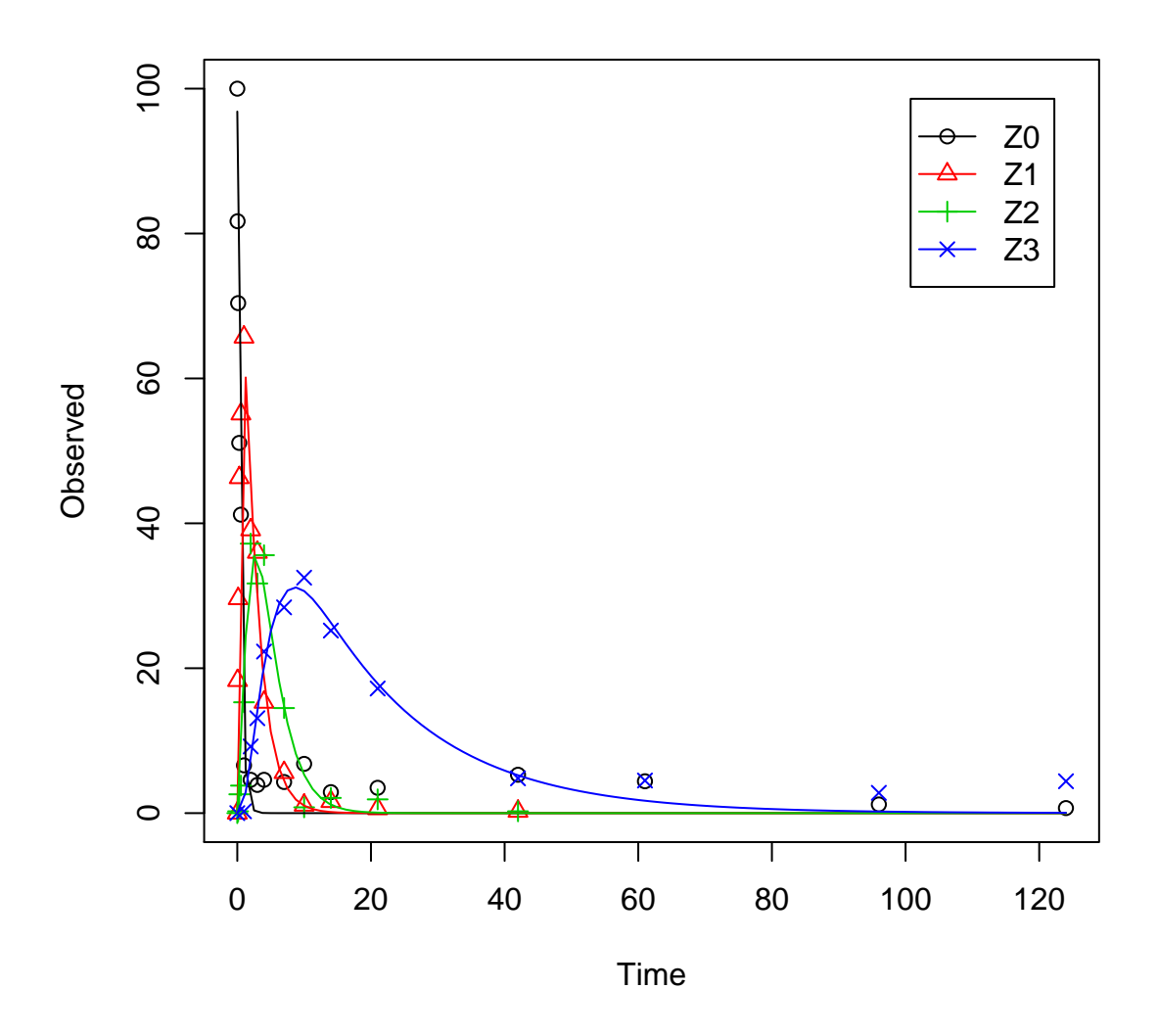

This is the fit corresponding to the final result chosen in Appendix 7 of the FOCUS report. The residual plots can be obtained by

 $R > par(mfrow = c(2, 2))$ R> mkinresplot(m.Z.FOCUS, "Z0", lpos = "bottomright") R> mkinresplot(m.Z.FOCUS, "Z1", lpos = "bottomright") R> mkinresplot(m.Z.FOCUS, "Z2", lpos = "bottomright") R> mkinresplot(m.Z.FOCUS, "Z3", lpos = "bottomright")

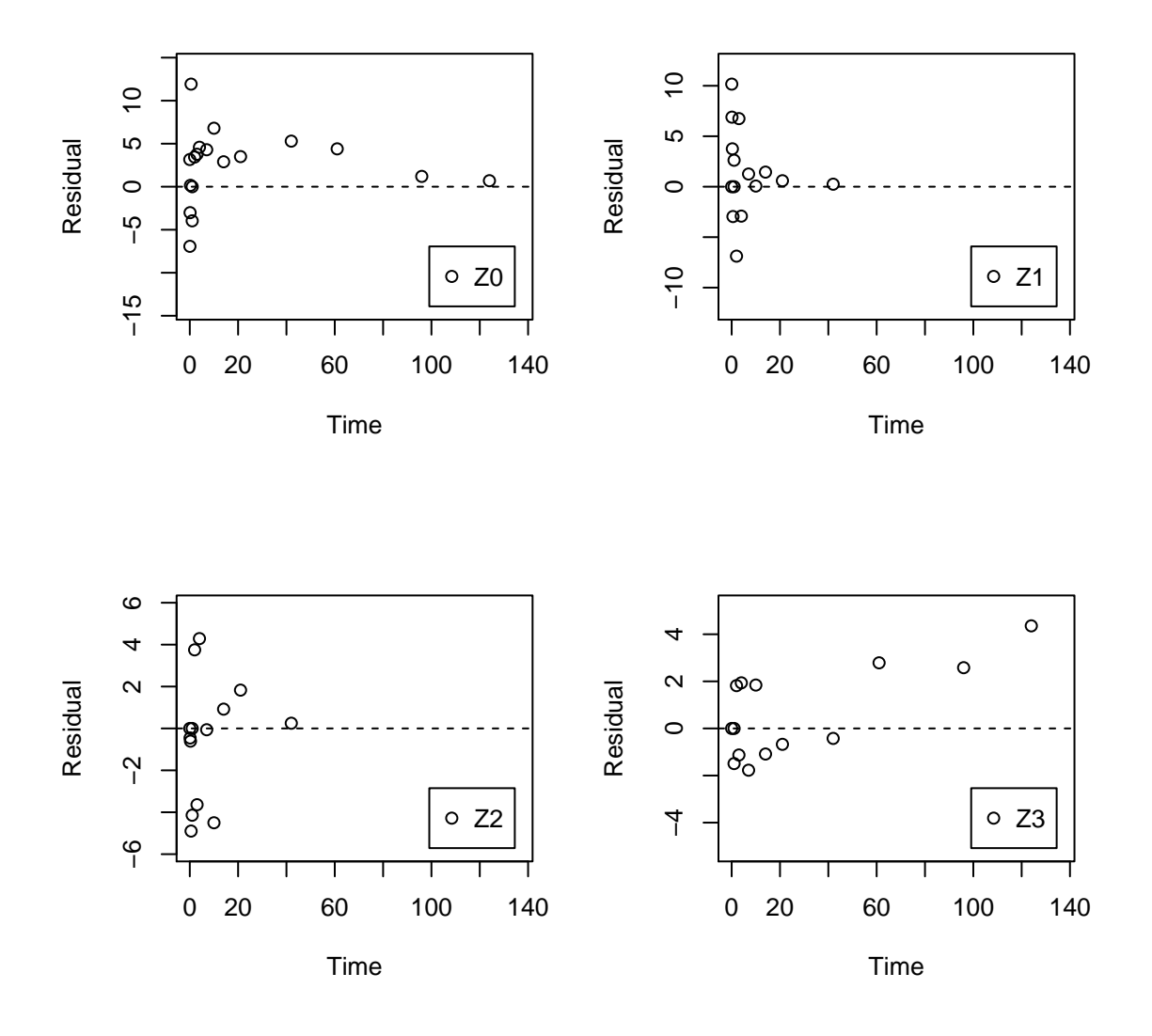

As the FOCUS report states, there is a certain tailing of the time course of metabolite Z3. Also, the time course of the parent compound is not fitted very well using the SFO model, as residues at a certain low level remain.

Therefore, an additional model is offered here, using the single first-order reversible binding (SFORB) model for metabolite Z3. As expected, the  $\chi^2$  error level is lower for metabolite Z3 using this model and the graphical fit for Z3 is improved. However, the covariance matrix is not returned.

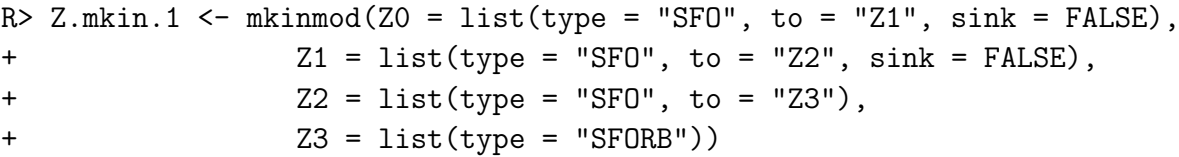

R> m.Z.mkin.1 <- mkinfit(Z.mkin.1, FOCUS\_2006\_Z\_mkin, + parms.ini = c(k\_Z0\_Z1 = 0.5, k\_Z1\_Z2 = 0.3, k\_Z2\_Z3 = 0.2), + quiet = TRUE)  $R$ > summary(m.Z.mkin.1, data = FALSE) mkin version: 0.9.13 R version: 2.15.2 Date of fit: Mon Feb 18 22:54:40 2013 Date of summary: Mon Feb 18 22:54:40 2013 Equations:  $[1]$  d\_Z0 = - 0 - k\_Z0\_Z1 \* Z0  $[2]$  d\_Z1 = + k\_Z0\_Z1 \* Z0 - 0 - k\_Z1\_Z2 \* Z1  $[3]$  d\_Z2 = + k\_Z1\_Z2 \* Z1 - k\_Z2\_sink \* Z2 - k\_Z2\_Z3\_free \* Z2 [4] d\_Z3\_free = + k\_Z2\_Z3\_free \* Z2 - k\_Z3\_free\_sink \* Z3\_free - k\_Z3\_free\_bound \* Z3\_f [5]  $d_2$ 3\_bound = + k\_Z3\_free\_bound \* Z3\_free - k\_Z3\_bound\_free \* Z3\_bound Starting values for optimised parameters: initial type transformed Z0\_0 1e+02 state 100.0000000 k\_Z0\_Z1 5e-01 deparm -0.6931472 k\_Z1\_Z2 3e-01 deparm -1.2039728 k\_Z2\_Z3 2e-01 deparm -1.6094379 k\_Z2\_sink 1e-01 deparm -2.3025851 k\_Z2\_Z3\_free 1e-01 deparm -2.3025851 k\_Z3\_free\_sink 1e-01 deparm -2.3025851 k\_Z3\_free\_bound 1e-01 deparm -2.3025851 k\_Z3\_bound\_free 2e-02 deparm -3.9120230 Fixed parameter values: value type Z1 0 state Z2 0 state Z3\_free 0 state Z3\_bound 0 state Optimised, transformed parameters: Estimate Std. Error Z0\_0 96.7375 NA k\_Z0\_Z1 0.7947 NA k Z1 Z2  $-0.7426$  NA  $k_Z^2_Z^2$   $-1.6094$  NA k\_Z2\_sink -1.4946 NA k\_Z2\_Z3\_free -1.5042 NA  $k_Z3_f$ ree\_sink  $-2.6544$  NA  $k_Z3_f$  ree\_bound  $-5.2440$  NA k\_Z3\_bound\_free -19.8427 NA

Backtransformed parameters:

Estimate Z0\_0 96.738  $k_Z$   $2.214$   $2.214$ k\_Z1\_Z2 0.476 k\_Z2\_Z3 0.200 k\_Z2\_sink 0.224 k\_Z2\_Z3\_free 0.222 k\_Z3\_free\_sink 0.070  $k_Z$ 3 free bound 0.005 k\_Z3\_bound\_free 0.000 Residual standard error: 4.149 on 48 degrees of freedom Chi2 error levels in percent: err.min n.optim df All data 19.931 9 48 Z0 17.429 2 15 Z1 15.949 1 13 z<sub>2</sub> 21.967 Z3 8.561 3 10 Estimated disappearance times: DT50 DT90 Z0 0.3131 1.040 Z1 1.4566 4.839 Z2 1.5523 5.157 Z3 10.1977 45.329 Estimated formation fractions: ff z<sub>0</sub>\_z<sub>1</sub> 1.0000 Z1\_Z2 1.0000 Z2\_sink 0.5024 Z2\_Z3\_free 0.4976 Z3\_free\_sink 1.0000 Estimated Eigenvalues of SFORB model(s): Z3\_b1 Z3\_b2 7.562e-02 2.244e-09 R> plot(m.Z.mkin.1)

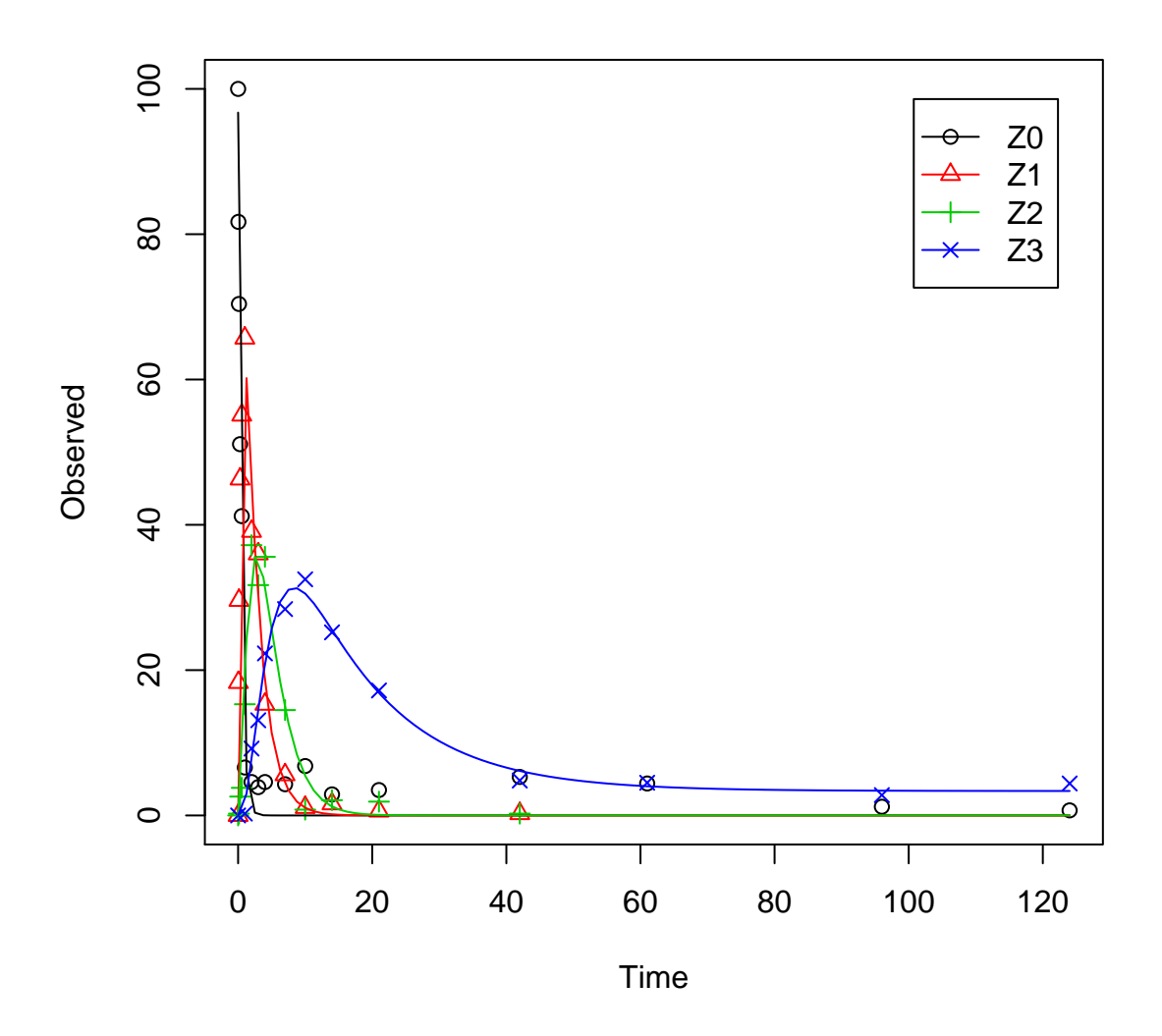

Therefore, a further stepwise model building is performed starting from the stage of parent and one metabolite, starting from the assumption that the model fit for the parent compound can be improved by using the SFORB model.

R> Z.mkin.2 <- mkinmod(Z0 = list(type = "SFORB", to = "Z1", sink = FALSE), + Z1 = list(type = "SFO")) R> m.Z.mkin.2 <- mkinfit(Z.mkin.2, FOCUS\_2006\_Z\_mkin, quiet = TRUE) R> summary(m.Z.mkin.2, data = FALSE) mkin version: 0.9.13 R version: 2.15.2 Date of fit: Mon Feb 18 22:54:41 2013 Date of summary: Mon Feb 18 22:54:41 2013

Equations: [1]  $d_20_f$ ree = - 0 - k\_Z0\_free\_bound \* Z0\_free + k\_Z0\_bound\_free \* Z0\_bound - k\_Z0\_free [2]  $d_20\_bound = + k_20\_free\_bound * 20\_free - k_20\_bound\_free * 20\_bound$  $[3]$  d\_Z1 = + k\_Z0\_free\_Z1 \* Z0\_free - k\_Z1\_sink \* Z1 Starting values for optimised parameters: initial type transformed Z0\_free\_0 1e+02 state 100.000000 k\_Z0\_free\_bound 1e-01 deparm -2.302585 k\_Z0\_bound\_free 2e-02 deparm -3.912023 k\_Z0\_free\_Z1 1e-01 deparm -2.302585 k\_Z1\_sink 1e-01 deparm -2.302585 Fixed parameter values: value type Z0\_bound 0 state Z1 0 state Optimised, transformed parameters: Estimate Std. Error Z0\_free\_0 97.2851 2.395 k\_Z0\_free\_bound -2.0821 0.432  $k_Z0_b$ bound\_free  $-4.7204$   $1.605$ k\_Z0\_free\_Z1 0.8549 0.064 k\_Z1\_sink -0.7934 0.085 Backtransformed parameters: Estimate Z0\_free\_0 97.285 k\_Z0\_free\_bound 0.125 k\_Z0\_bound\_free 0.009 k\_Z0\_free\_Z1 2.351 k\_Z1\_sink 0.452 Residual standard error: 4.438 on 26 degrees of freedom Chi2 error levels in percent: err.min n.optim df All data 15.89 5 26 Z0 14.74 4 13 Z1 14.94 1 13 Estimated disappearance times: DT50 DT90 Z0 0.302 1.190 Z1 1.532 5.091 Estimated formation fractions:

ff Z0\_free\_Z1 1  $Z1$ \_sink  $1$ Estimated Eigenvalues of SFORB model(s): Z0\_b1 Z0\_b2 2.476313 0.008461 Parameter correlation: Z0\_free\_0 k\_Z0\_free\_bound k\_Z0\_bound\_free k\_Z0\_free\_Z1 Z0\_free\_0 1.000000 0.006494 0.03324 0.11182 k\_Z0\_free\_bound 0.006494 1.000000 0.54646 0.41393 k\_Z0\_bound\_free 0.033238 0.546465 1.00000 0.15837<br>k\_Z0\_free\_Z1 0.111819 0.413926 0.15837 1.00000 k\_Z0\_free\_Z1 0.111819 0.413926 0.15837 1.00000 k\_Z1\_sink 0.391553 -0.291912 -0.12597 -0.04188 k\_Z1\_sink Z0\_free\_0 0.39155  $k_Z0_f$ ree\_bound  $-0.29191$ k\_Z0\_bound\_free -0.12597 k Z0 free Z1 -0.04188 k\_Z1\_sink 1.00000

R> plot(m.Z.mkin.2)

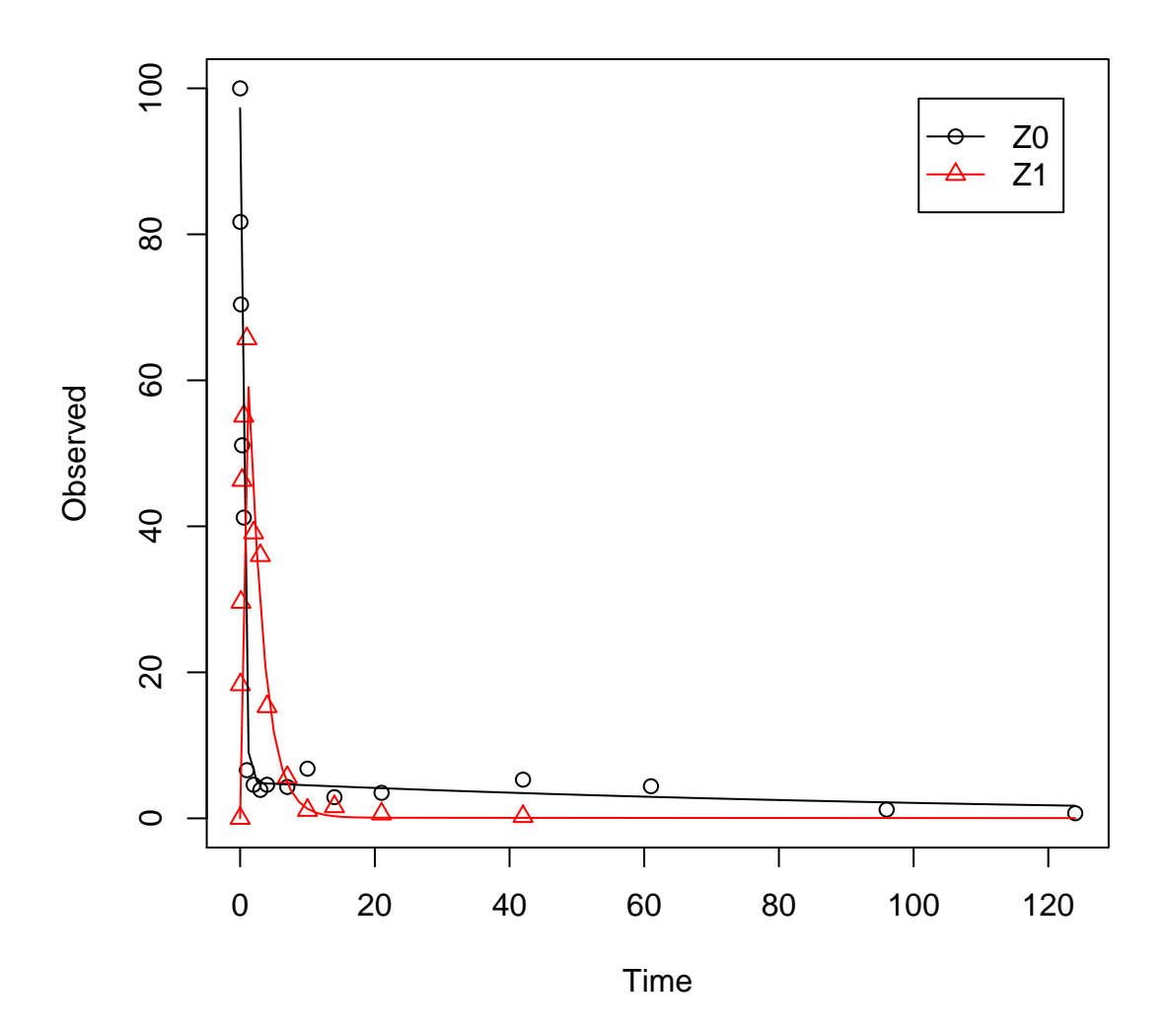

The sink is for Z1 is turned off again, for the same reasons as in the original analysis. Then, metabolite Z2 is added.

 $R > Z.mkin.3 \leq mkinmod(Z0 = list(type = "SFORB", to = "Z1", sink = FALSE),$ + Z1 = list(type = "SFO", to = "Z2"), + Z2 = list(type = "SFO")) R> m.Z.mkin.3 <- mkinfit(Z.mkin.3, FOCUS\_2006\_Z\_mkin, quiet = TRUE) R> summary(m.Z.mkin.3, data = FALSE) mkin version: 0.9.13 R version: 2.15.2 Date of fit: Mon Feb 18 22:54:45 2013

Date of summary: Mon Feb 18 22:54:45 2013

```
Equations:
[1] d_20_free = - 0 - k_Z0_free_bound * Z0_free + k_Z0_bound_free * Z0_bound - k_Z0_free
[2] d_20\_bound = + k_20\_free\_bound * 20\_free - k_20\_bound\_free * 20\_bound[3] d_Z1 = + k_Z0_free_Z1 * Z0_free - k_Z1_sink * Z1 - k_Z1_Z2 * Z1
[4] d_Z2 = + k_Z1_Z2 * Z1 - k_Z2_sink * Z2
Starting values for optimised parameters:
             initial type transformed
Z0_free_0 1e+02 state 100.000000
k_Z0_free_bound 1e-01 deparm -2.302585
k_Z0_bound_free 2e-02 deparm -3.912023
k_Z0_free_Z1 1e-01 deparm -2.302585
k_Z1_sink 1e-01 deparm -2.302585
k_Z1_Z2 1e-01 deparm -2.302585
k_Z2_sink 1e-01 deparm -2.302585
Fixed parameter values:
       value type
Z0_bound 0 state
Z1 0 state
Z2 0 state
Optimised, transformed parameters:
             Estimate Std. Error
Z0_free_0 97.4356 2.124e+00
k_Z0_free_bound -2.1488 4.120e-01
k_Z0_bound_free -4.8383 1.636e+00
k_Z0_free_Z1 0.8457 5.900e-02
k_Z1_sink -19.3794 1.751e+06
k_Z1_Z2 -0.7812 8.800e-02
k_Z2_sink -0.8606 1.440e-01
Backtransformed parameters:
             Estimate
Z0_free_0 97.436
k_Z0_free_bound 0.117
k_Z0_bound_free 0.008
k_Z0_free_Z1 2.330
k_Z1_sink 0.000
k_Z1_Z2 0.458
k_Z2_sink 0.423
Residual standard error: 4.136 on 37 degrees of freedom
Chi2 error levels in percent:
     err.min n.optim df
All data 17.95 7 37
Z0 14.67 4 13
```
Z1 15.52 2 12 Z2 21.27 1 12 Estimated disappearance times: DT50 DT90 Z0 0.3043 1.185 Z1 1.5138 5.029 Z2 1.6391 5.445 Estimated formation fractions: ff Z0\_free\_Z1 1.000e+00 Z1\_sink 8.373e-09 Z1\_Z2 1.000e+00 Z2\_sink 1.000e+00 Estimated Eigenvalues of SFORB model(s): Z0\_b1 Z0\_b2 2.446638 0.007542 Parameter correlation: Z0\_free\_0 k\_Z0\_free\_bound k\_Z0\_bound\_free k\_Z0\_free\_Z1 Z0\_free\_0 1.00000 0.05615 0.06063 0.09324 k\_Z0\_free\_bound 0.05615 1.00000 0.54490 0.41896 k\_Z0\_bound\_free 0.06063 0.54490 1.00000 0.16141 k\_Z0\_free\_Z1 0.09324 0.41896 0.16141 1.00000 k\_Z1\_sink 0.15262 -0.11467 -0.06038 0.02314 k\_Z1\_Z2 0.08997 -0.09395 -0.02475 -0.09097  $k_Z^2$ \_sink  $0.11068$   $-0.07920$   $-0.01859$   $-0.05193$ k\_Z1\_sink k\_Z1\_Z2 k\_Z2\_sink Z0\_free\_0 0.15262 0.08997 0.11068 k\_Z0\_free\_bound -0.11467 -0.09395 -0.07920 k\_Z0\_bound\_free -0.06038 -0.02475 -0.01859 k\_Z0\_free\_Z1 0.02314 -0.09097 -0.05193 k\_Z1\_sink 1.00000 -0.66065 -0.66738 k\_Z1\_Z2 -0.66065 1.00000 0.59341 k\_Z2\_sink -0.66738 0.59341 1.00000

R> plot(m.Z.mkin.3)

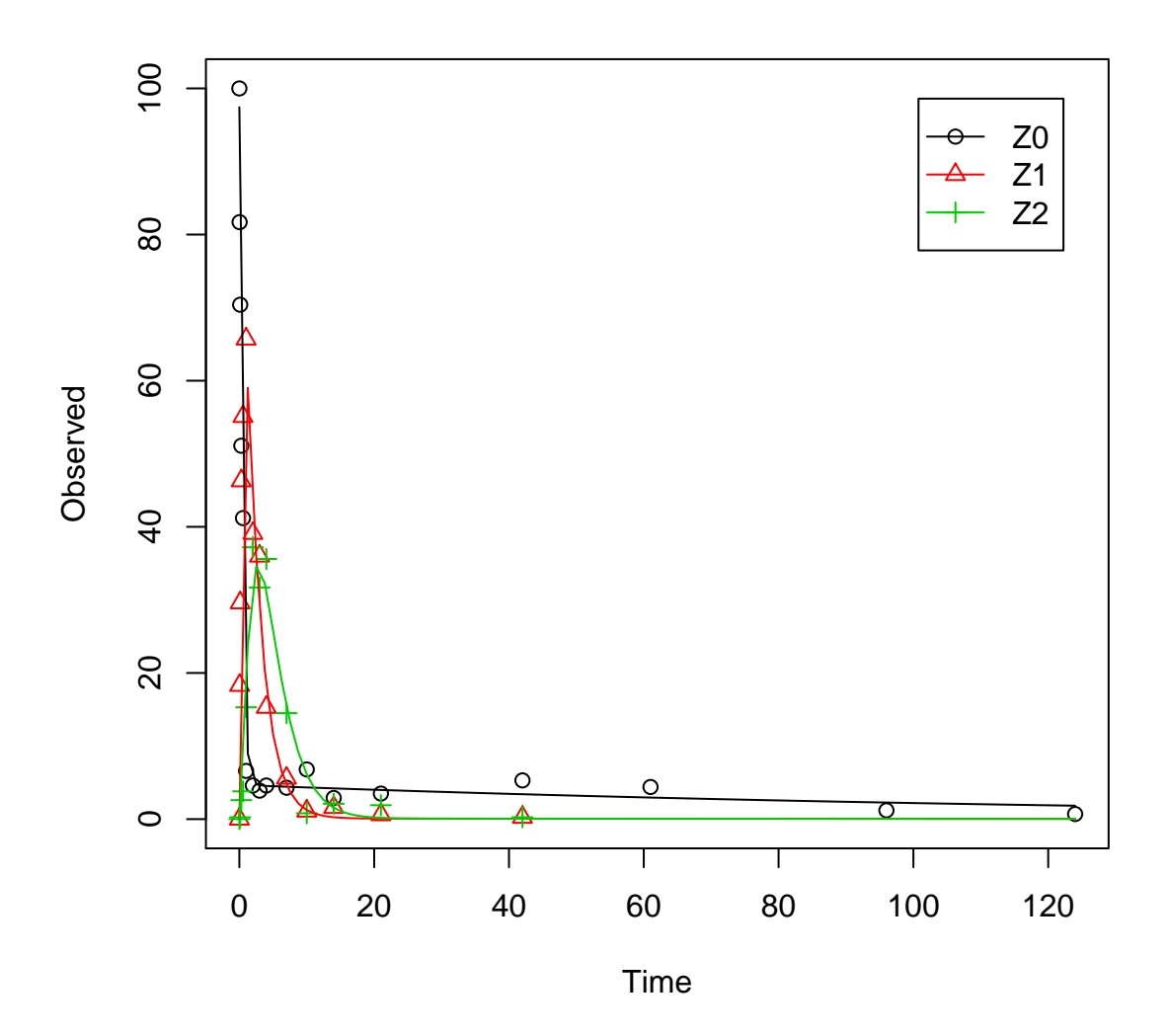

Finally, Z3 is added as well. This model appears overparameterised (no covariance matrix returned) if the sink for Z1 is left in the model.

R> Z.mkin.4  $\leftarrow$  mkinmod(Z0 = list(type = "SFORB", to = "Z1", sink = FALSE), + Z1 = list(type = "SFO", to = "Z2", sink = FALSE), + Z2 = list(type = "SFO", to = "Z3"), + Z3 = list(type = "SFO")) R> m.Z.mkin.4 <- mkinfit(Z.mkin.4, FOCUS\_2006\_Z\_mkin, + parms.ini =  $c(k_21_22 = 0.05)$ , quiet = TRUE) R> summary(m.Z.mkin.4, data = FALSE) mkin version: 0.9.13 R version: 2.15.2

```
Date of fit: Mon Feb 18 22:54:49 2013
Date of summary: Mon Feb 18 22:54:49 2013
Equations:
[1] d_2d_2 free = - 0 - k_Z0_free_bound * Z0_free + k_Z0_bound_free * Z0_bound - k_Z0_free
[2] d_20\_bound = + k_20\_free\_bound * 20\_free - k_20\_bound\_free * 20\_bound[3] d_Z1 = + k_Z0_free_Z1 * Z0_free - 0 - k_Z1_Z2 * Z1
[4] d_Z2 = + k_Z1_Z2 * Z1 - k_Z2_sink * Z2 - k_Z2_Z3 * Z2
[5] d_Z3 = + k_Z2_Z3 * Z2 - k_Z3_sink * Z3
Starting values for optimised parameters:
             initial type transformed
Z0_free_0 1e+02 state 100.000000
k_Z1_Z2 5e-02 deparm -2.995732
k_Z0_free_bound 1e-01 deparm -2.302585
k Z0 bound free 2e-02 deparm -3.912023k_Z0_free_Z1 1e-01 deparm -2.302585
k_Z2_sink 1e-01 deparm -2.302585
k_Z2_Z3 1e-01 deparm -2.302585
k_Z3_sink 1e-01 deparm -2.302585
Fixed parameter values:
      value type
Z0_bound 0 state
Z1 0 state
Z2 0 state
Z3 0 state
Optimised, transformed parameters:
            Estimate Std. Error
Z0_free_0 97.5296 1.887
k_Z1_Z2 -0.7769 0.058
k_Z0_free_bound -2.1362 0.368
k_Z0_bound_free -4.7653 1.417
k_Z0_free_Z1 0.8470 0.053
k_Z2_sink -1.5610 0.183
k_Z2_Z3 -1.5276 0.114
k_Z3_sink -2.7691 0.225
Backtransformed parameters:
            Estimate
Z0_free_0 97.530
k_Z1_Z2 0.460
k_Z0_free_bound 0.118
k_Z0_bound_free 0.009
k_Z0_free_Z1 2.333
k_Z2_sink 0.210
k_Z2_Z3 0.217
k_Z3_sink 0.063
```
Residual standard error: 3.737 on 49 degrees of freedom Chi2 error levels in percent: err.min n.optim df All data 17.98 8 49 Z0 14.69 4 13 Z1 15.03 1 13 Z2 21.99 2 11 Z3 12.32 1 12 Estimated disappearance times: DT50 DT90 Z0 0.304 1.186 Z1 1.507 5.008 Z2 1.623 5.393 Z3 11.051 36.712 Estimated formation fractions: ff Z0\_free\_Z1 1.0000 Z1\_Z2 1.0000 Z2\_sink 0.4917 Z2\_Z3 0.5083 Z3\_sink 1.0000 Estimated Eigenvalues of SFORB model(s): Z0\_b1 Z0\_b2 2.451259 0.008108 Parameter correlation: Z0\_free\_0 k\_Z1\_Z2 k\_Z0\_free\_bound k\_Z0\_bound\_free k\_Z0\_free\_Z1 Z0\_free\_0 1.00000 0.24238 0.07823 0.06921 0.08883 k\_Z1\_Z2 0.24238 1.00000  $-0.22742$   $-0.08934$   $-0.10841$ k Z0 free bound 0.07823 -0.22742 1.00000 0.53976 0.42766 k\_Z0\_bound\_free 0.06921 -0.08934 0.53976 1.00000 0.16281 k\_Z0\_free\_Z1 0.08883 -0.10841 0.42766 0.16281 1.00000 k\_Z2\_sink 0.32993 0.34052 -0.26331 -0.12743 -0.05310 k\_Z2\_Z3 -0.07494 -0.14885 0.06698 0.06082 -0.01281 k\_Z3\_sink -0.10456 -0.22486 0.13845 0.12526 0.01858 k\_Z2\_sink k\_Z2\_Z3 k\_Z3\_sink Z0\_free\_0 0.3299 -0.07494 -0.10456  $k$ <sup>21</sup><sup>22</sup> 0.3405 -0.14885 -0.22486 k\_Z0\_free\_bound -0.2633 0.06698 0.13845 k\_Z0\_bound\_free -0.1274 0.06082 0.12526  $k_Z0_f$ ree\_Z1  $-0.0531 -0.01281$  0.01858 k\_Z2\_sink 1.0000 -0.25473 -0.68320 k\_Z2\_Z3 -0.2547 1.00000 0.56390 k\_Z3\_sink -0.6832 0.56390 1.00000

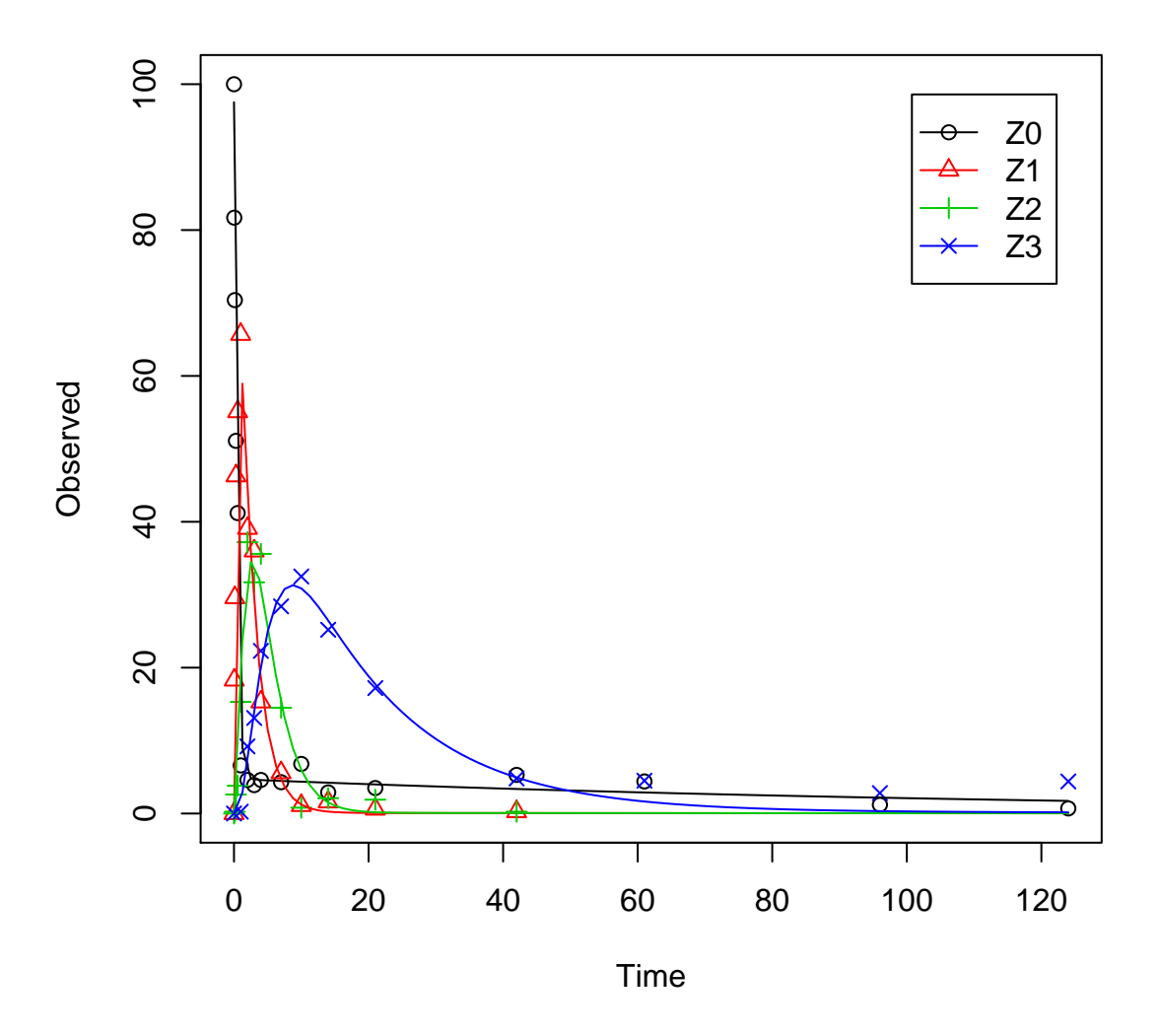

The error level of the fit, but especially of metabolite Z3, can be improved if the SFORB model is chosen for this metabolite, as this model is capable of representing the tailing of the metabolite decline phase.

Using the SFORB additionally for Z1 or Z2 did not further improve the result. Therefore, the model Z.mkin.5 is proposed as the best-fit model for the dataset from Appendix 7 of the FOCUS report.

```
R> Z.mkin.5 <- mkinmod(Z0 = list(type = "SFORB", to = "Z1", sink = FALSE),
+ Z1 = list(type = "SFO", to = "Z2", sink = FALSE),
+ Z2 = list(type = "SFO", to = "Z3"),
```
+ Z3 = list(type = "SFORB")) R> m.Z.mkin.5 <- mkinfit(Z.mkin.5, FOCUS\_2006\_Z\_mkin, + parms.ini =  $c(k_Z1_Z2 = 0.2)$ , quiet = TRUE)  $R$ > summary(m.Z.mkin.5, data = FALSE) mkin version: 0.9.13 R version: 2.15.2 Date of fit: Mon Feb 18 22:55:03 2013 Date of summary: Mon Feb 18 22:55:03 2013 Equations: [1]  $d_Z0_f$ ree = - 0 - k\_Z0\_free\_bound \* Z0\_free + k\_Z0\_bound\_free \* Z0\_bound - k\_Z0\_free [2]  $d_20\_bound = + k_20\_free\_bound * 20\_free - k_20\_bound\_free * 20\_bound$  $[3]$  d\_Z1 = + k\_Z0\_free\_Z1 \* Z0\_free - 0 - k\_Z1\_Z2 \* Z1  $[4]$  d\_Z2 = + k\_Z1\_Z2 \* Z1 - k\_Z2\_sink \* Z2 - k\_Z2\_Z3\_free \* Z2  $[5]$  d\_Z3\_free = + k\_Z2\_Z3\_free \* Z2 - k\_Z3\_free\_sink \* Z3\_free - k\_Z3\_free\_bound \* Z3\_f. [6]  $d_2$ 3\_bound = + k\_Z3\_free\_bound \* Z3\_free - k\_Z3\_bound\_free \* Z3\_bound Starting values for optimised parameters: initial type transformed Z0\_free\_0 1e+02 state 100.000000 k\_Z1\_Z2 2e-01 deparm -1.609438 k\_Z0\_free\_bound 1e-01 deparm -2.302585 k\_Z0\_bound\_free 2e-02 deparm -3.912023 k\_Z0\_free\_Z1 1e-01 deparm -2.302585 k\_Z2\_sink 1e-01 deparm -2.302585 k\_Z2\_Z3\_free 1e-01 deparm -2.302585 k\_Z3\_free\_sink 1e-01 deparm -2.302585 k\_Z3\_free\_bound 1e-01 deparm -2.302585 k\_Z3\_bound\_free 2e-02 deparm -3.912023 Fixed parameter values: value type Z0\_bound 0 state Z1 0 state Z2 0 state Z3 free 0 state Z3\_bound 0 state Optimised, transformed parameters: Estimate Std. Error Z0\_free\_0 97.4307 1.887  $k_Z1_Z2$  -0.7813 0.059 k\_Z0\_free\_bound -2.1467 0.369 k\_Z0\_bound\_free -4.8228 1.463 k\_Z0\_free\_Z1 0.8459 0.053 k\_Z2\_sink -1.6296 0.221 k\_Z2\_Z3\_free -1.4854 0.196 k\_Z3\_free\_sink -2.5954 0.385

k\_Z3\_free\_bound -5.2565 1.372 k\_Z3\_bound\_free -13.4386 282.033 Backtransformed parameters: Estimate Z0\_free\_0 97.431 k\_Z1\_Z2 0.458 k\_Z0\_free\_bound 0.117 k\_Z0\_bound\_free 0.008 k\_Z0\_free\_Z1 2.330 k\_Z2\_sink 0.196 k\_Z2\_Z3\_free 0.226 k\_Z3\_free\_sink 0.075 k\_Z3\_free\_bound 0.005 k\_Z3\_bound\_free 0.000 Residual standard error: 3.73 on 47 degrees of freedom Chi2 error levels in percent: err.min n.optim df All data 17.890 10 47 Z0 14.666 4 13 Z1 15.049 1 13 Z2 21.991 2 11 Z3 8.433 3 10 Estimated disappearance times: DT50 DT90 Z0 0.3043 1.185 Z1 1.5141 5.030 Z2 1.6409 5.451 Z3 9.5901 41.258 Estimated formation fractions: ff Z0\_free\_Z1 1.000 Z1\_Z2 1.000 Z2\_sink 0.464 Z2\_Z3\_free 0.536 Z3\_free\_sink 1.000 Estimated Eigenvalues of SFORB model(s): Z0\_b1 Z0\_b2 Z3\_b1 Z3\_b2 2.447e+00 7.658e-03 7.983e-02 1.363e-06 Parameter correlation: Z0 free 0 k Z1 Z2 k Z0 free bound k Z0 bound free k Z0 free Z1 Z0\_free\_0 1.00000 0.24874 0.079292 0.073662 0.09072 k\_Z1\_Z2  $0.24874$  1.00000  $-0.223885$   $-0.082769$   $-0.10368$ 

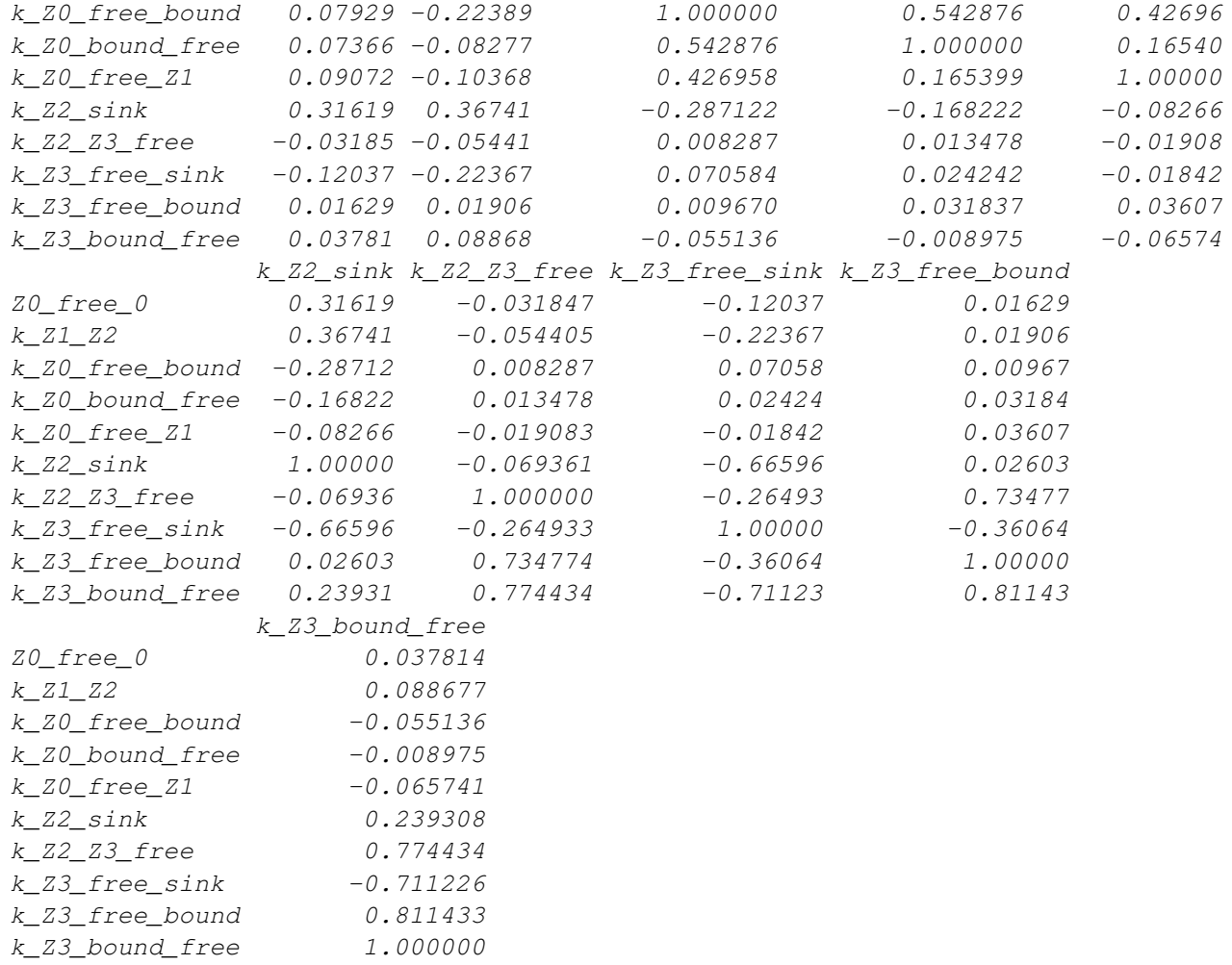

R> plot(m.Z.mkin.5)

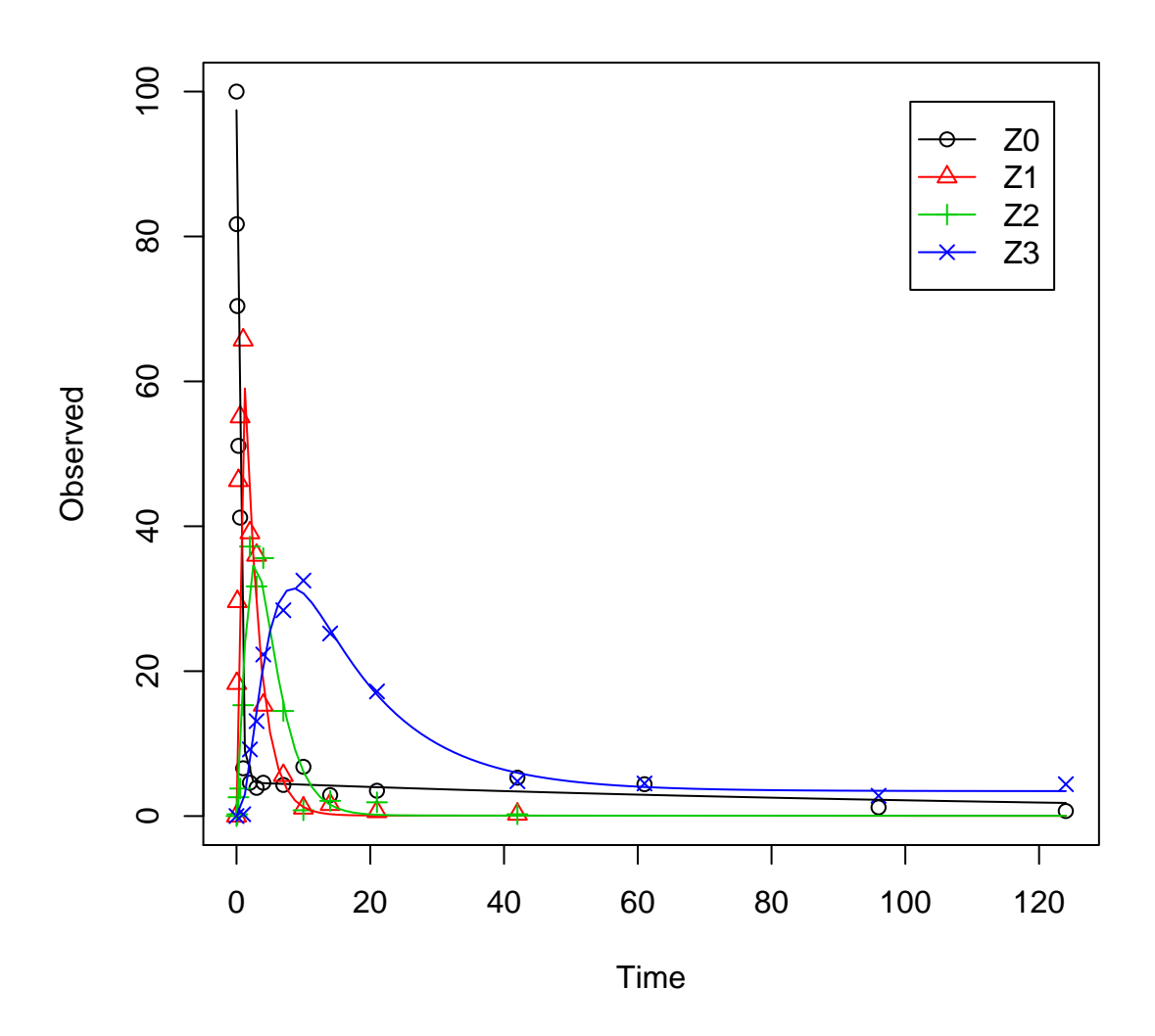

# References

- <span id="page-55-0"></span>FOCUS Work Group on Degradation Kinetics. Guidance Document on Estimating Persistence and Degradation Kinetics from Environmental Fate Studies on Pesticides in EU Registration. Report of the FOCUS Work Group on Degradation Kinetics, 2006. URL <http://focus.jrc.ec.europa.eu/dk>. EC Document Reference Sanco/10058/2005 version 2.0.
- <span id="page-55-1"></span>FOCUS Work Group on Degradation Kinetics. Generic guidance for estimating persistence and degradation kinetics from environmental fate studies on pesticides in EU registration, 1.0 edition, November 2011. URL <http://focus.jrc.ec.europa.eu/dk>.

<span id="page-56-0"></span>Johannes Ranke. kinfit: Routines for fitting simple kinetic models to chemical degradation data, 2012. URL <http://CRAN.R-project.org>.